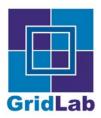

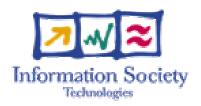

### Introduction

#### Kelly Davis

kdavis@aei.mpg.de MPI-AEI

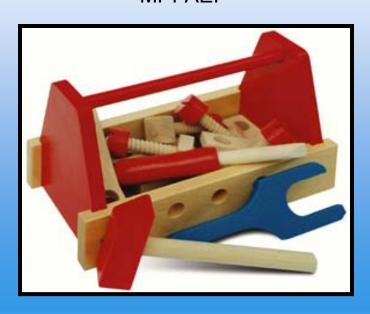

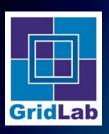

#### **Table of Contents**

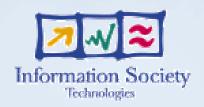

- Introduction
- Why GAT?
- Installation
- Hello Cruel World
- GAT Object Model
- File Management
- FileStream Management
- LogicalFile Management
- Advert Management
- Job Management
- Endtroduction

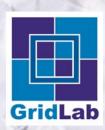

# **Introduction: Outline**

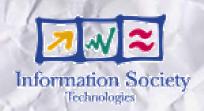

Speaker Background

GridLab Background

Author's name

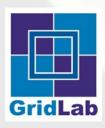

# Speaker Background

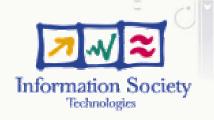

- High energy theoretical particle physicist
- Spent a number of years in software industry
- Joined the GridLab project two years ago

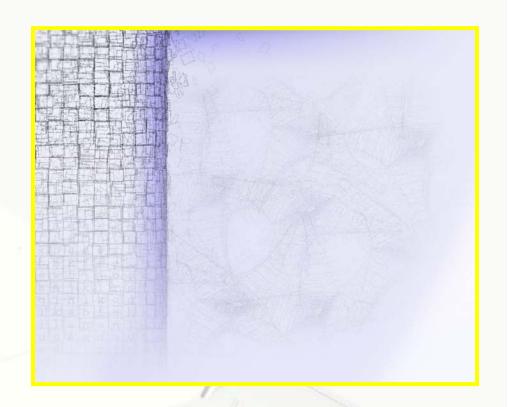

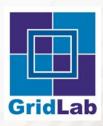

## GridLab Background

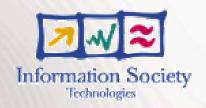

- EU Project Funded by 5th Framework
  - PSNC, AEI, ZIB, MASARYK, SZTAKI
  - ISUFI, Cardiff, NTUA, Chicago, ISI
  - Wisconsin, Sun, Compaq,...

- 12 Work Packages covering
  - Grid Portals
  - Mobile Users
  - Grid Services
  - Applications
  - Testbed
  - GAT: Grid Application Toolkit

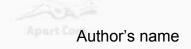

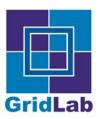

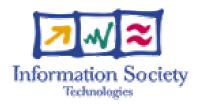

# Why GAT?

#### Kelly Davis

kdavis@aei.mpg.de

#### MPI-AEI

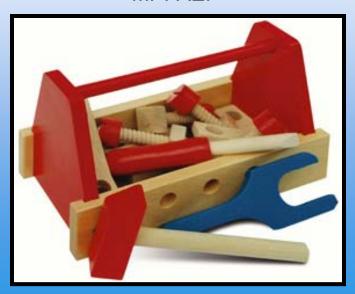

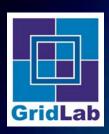

# Why GAT?: Outline

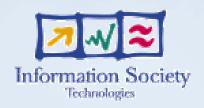

- What is GAT?
- Why GAT?
- What can GAT do?
  - File Management
  - FileStream Management
  - LogicalFile Management
  - Advert Management
  - Job Management
  - Monitoring
  - And more...

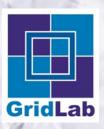

# What is GAT?

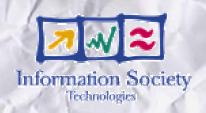

### GAT is...?

...an API and toolkit for developing and running portable grid apps independently of the underlying grid infrastructure and available services

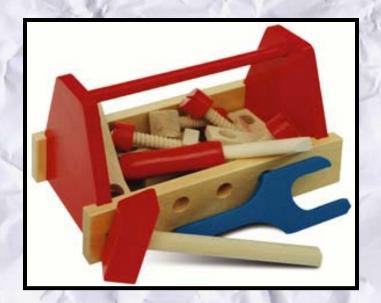

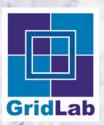

# What is **GAT**?

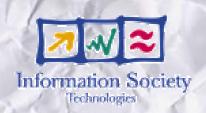

# GAT is...?

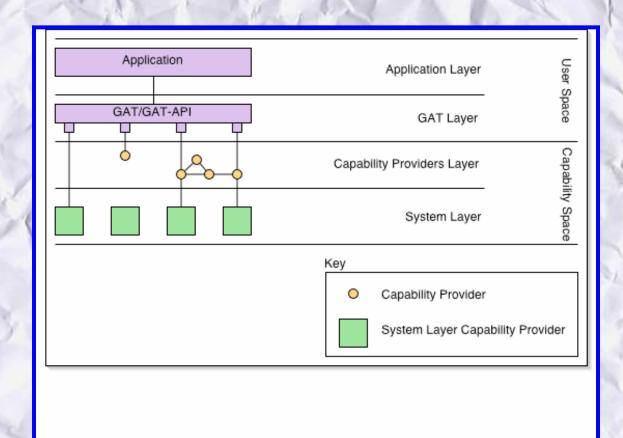

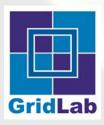

# Why GAT?

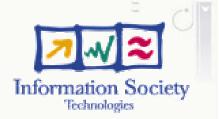

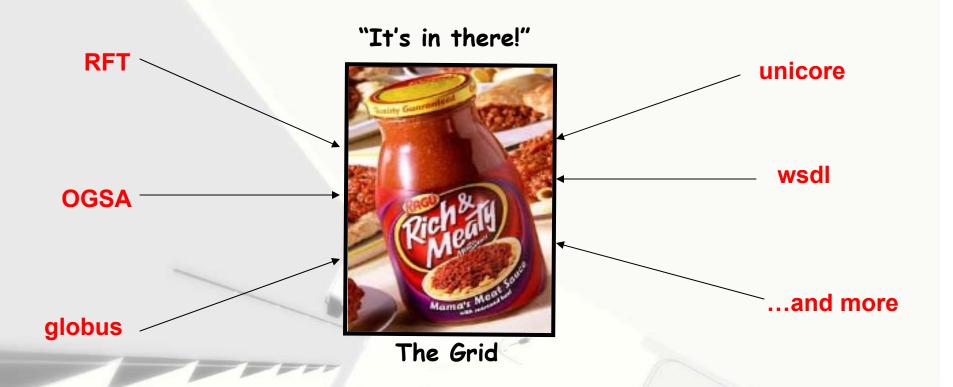

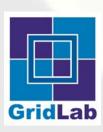

# Why GAT?

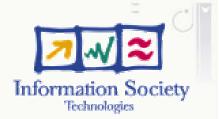

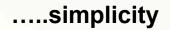

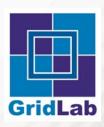

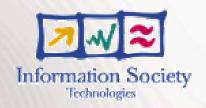

- File Management
  - Move Files
  - Copy Files
  - Delete Files
  - Examine File Properties
  - ...and more

...all in a manner independent of the file's location or method of access!

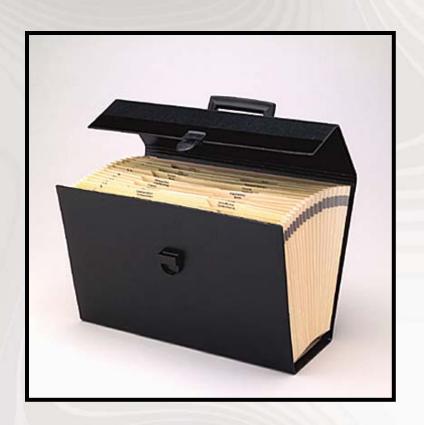

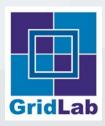

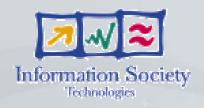

- FileStream Management
  - Read Bytes from a File
  - Write Bytes to a File
  - Seek on a File
  - ...and more

...in such a ways as to lift the burden of protocols, security, and other details from the user's shoulders!

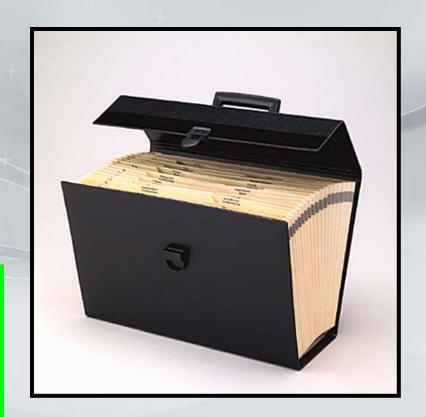

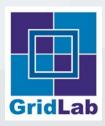

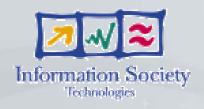

- LogicalFile Management
  - Replicates files
  - ...and more

...so as to maximize use of available network bandwidth and never have to worry about the details of security, protocols, Globus...

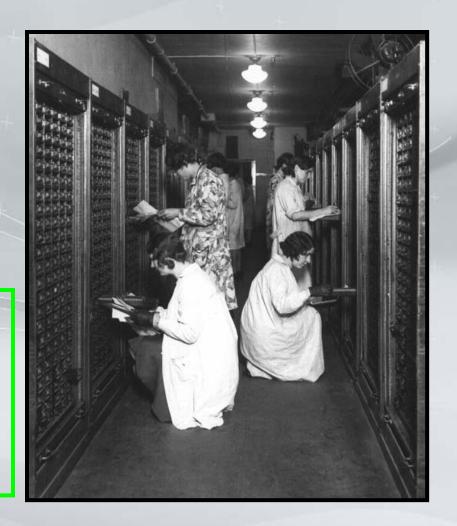

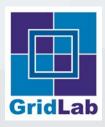

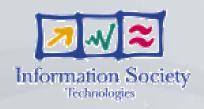

### Advert Management

- Persist objects
- Query for persisted objects
- Move objects across machine boundaries
- Move objects across language boundaries
- ...and more

...so as to never yoke the application programmer with the details. It just works!

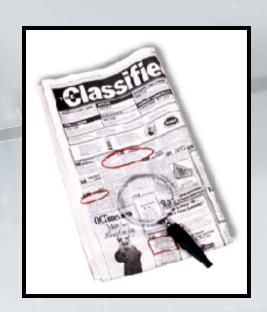

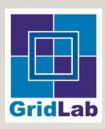

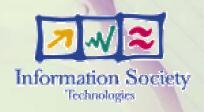

### Job Management

- Schedule Jobs
- Un-Schedule Jobs
- Stop Jobs
- Checkpoint Jobs
- Migrate Jobs
- ...and more

...while not bothering the user with the details of traditional job management systems such as Condor, Globus, Unicore...

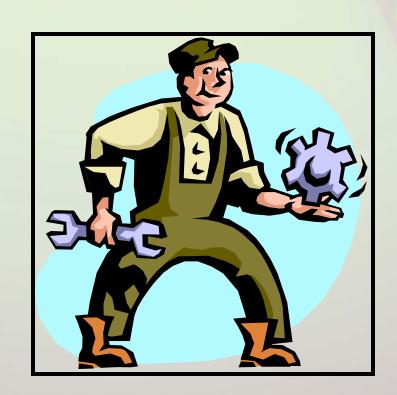

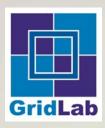

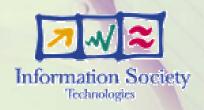

### Monitoring

- Monitor almost anything
- Monitor continuous events
- Monitor "event-like" events
- Allows GAT application to be monitored
- ...and more

...while the user never needs to know the details of Mercury, NWS, or any other monitoring system.

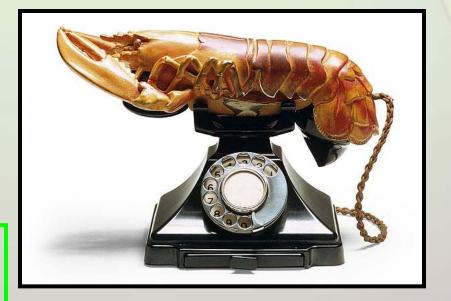

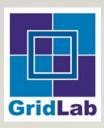

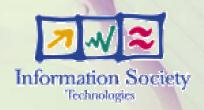

#### ...and More

- Explore Resources on "The Grid"
- Obtain Resource Reservations
- Instrument GAT Applications for Checkpointing
- Communicate -- socket-like -- between processes
- "Everything, including the Kitchen Sink"

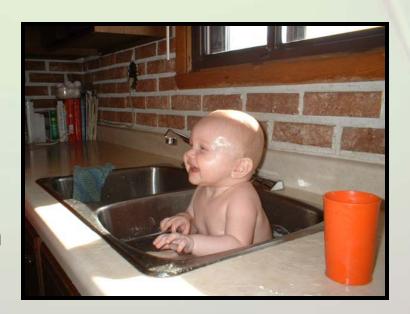

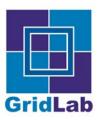

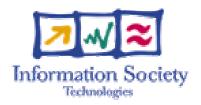

Kelly Davis

kdavis@aei.mpg.de

AEI

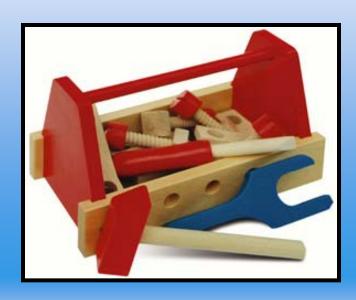

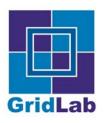

# **GATObject Model: Outline**

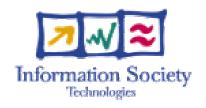

- C ain't OO
- GAT Object Model
- GAT Interface Model
- Examples
  - Getting an object's GATType
  - Determining object equality

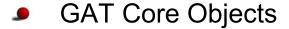

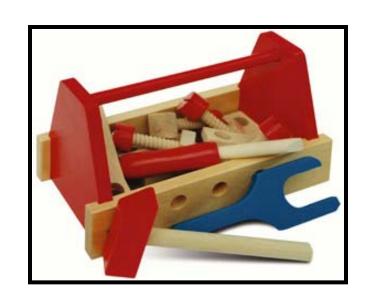

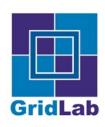

# C ain't Object Oriented

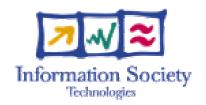

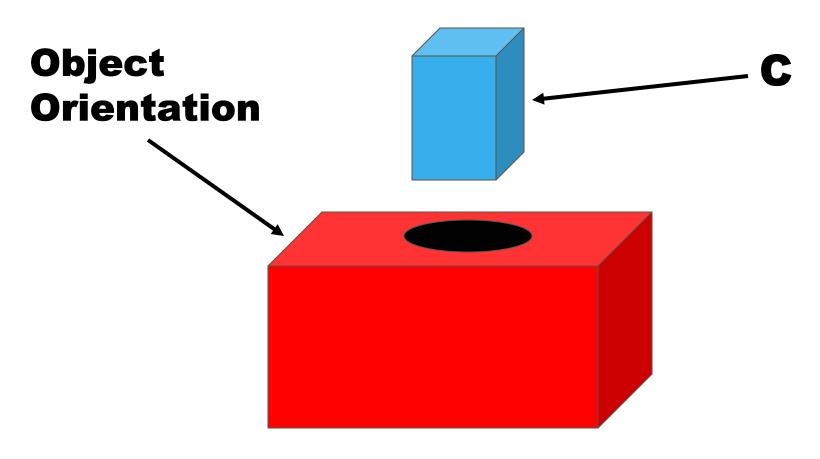

"Square Peg in a Round Hole"

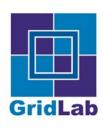

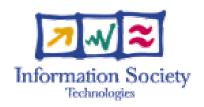

The GAT "inheratence" tree...

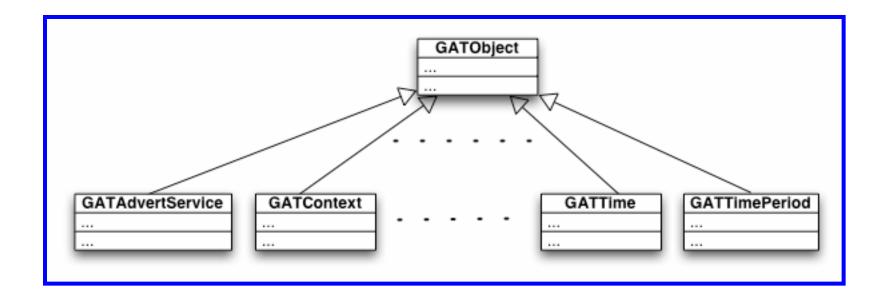

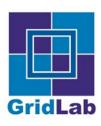

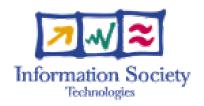

#### The GATObject ...

#### GATObject

0.00

GATType GATObject\_GetType(GATObject\_const object)

void GATObject\_Destroy(GATObject \*object)

GATResult GATObject\_Equals(GATObject\_const lhs, GATObject\_const rhs, GATBool \*isequal)

GATResult GATObject\_Clone(GATObject\_const object, GATObject \*result)

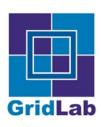

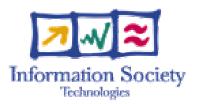

GATObject\_GetType

#### **GATObject**

...

GATType GATObject\_GetType(GATObject\_const object)

void GATObject\_Destroy(GATObject \*object)

GATResult GATObject\_Equals(GATObject\_const lhs, GATObject\_const rhs, GATBool \*isequal)

GATResult GATObject\_Clone(GATObject\_const object, GATObject \*result)

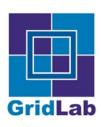

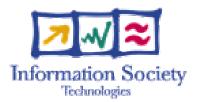

**GATObject\_Destroy** 

#### **GATObject**

...

GATType GATObject\_GetType(GATObject\_const object)

void GATObject\_Destroy(GATObject \*object)

GATResult GATObject\_Equals(GATObject\_const lhs, GATObject\_const rhs, GATBool \*isequal)

GATResult GATObject\_Clone(GATObject\_const object, GATObject \*result)

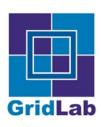

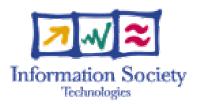

GATObject\_Equals

#### GATObject

...

GATType GATObject CetType(GATObject\_const object)

void GATObject\_Destroy(GATObject \*object)

GATResult GATObject\_Equals(GATObject\_const lhs, GATObject\_const rhs, GATBool \*isequal)

GATResult GATObject\_Clone(GATObject\_const object, GATObject \*result)

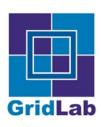

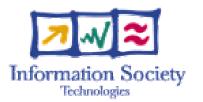

GATObject\_Clone

#### **GATObject**

...

GATType GATObject\_GetType (GATObject\_const object)

void GATObject\_Destroy(GATObject \*object)

GATResult GATObject\_Equals(GATObject\_const lhs, GATObject\_const rhs, GATBool \*isequal)

GATResult GATObject\_Clone(GATObject\_const object, GATObject \*result)

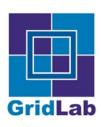

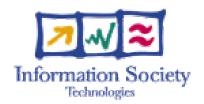

#### GATObject\_GetInterface

#### GATObject

...

GATType GATObject\_GetType(GATObject\_const object)

void GATObject\_Destroy(GATObject \*object)

GATResult GATObject\_Equals(GATObject\_const lhs, GATObject\_const rhs, GATBool \*isequal)

GATResult GATObject\_Ckne(GATObject\_const object, GATObject \*result)

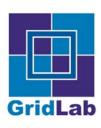

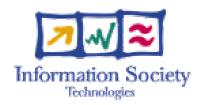

Example: GATTime...

#### GATTime

 $u \in \mathcal{U}$ 

GATType GATTime\_GetType(GATTime\_const tim)

void GATTime\_Destroy(GATTime \*tim)

GATResult GATTime\_Equals(GATTime\_const lhs, GATTime\_const rhs, GATBool \*isequal)

GATResult GATTime\_Clone(GATTime\_const tim, GATTime \*thisClone)

GATResult GATTime\_GetInterface(GATTime\_const object, GATInterface iftype, void const \*\*ifp)

. . .

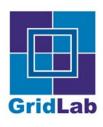

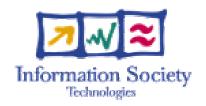

#### GATObject casting functions...

GATTime GATObject\_ToGATTime(GATObject object)
GATObject GATTime\_ToGATObject(GATTime derived)
GATTime\_const GATObject\_ToGATTime\_const(GATObject\_const object)
GATObject const GATTime ToGATObject const(GATTime const derived)

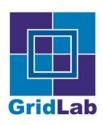

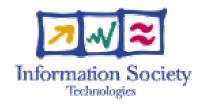

#### GAT interfaces...

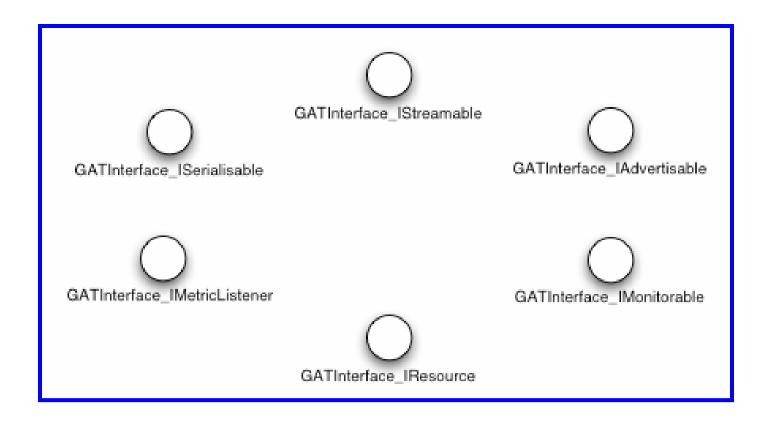

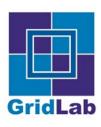

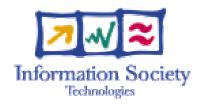

Example: GATFile...

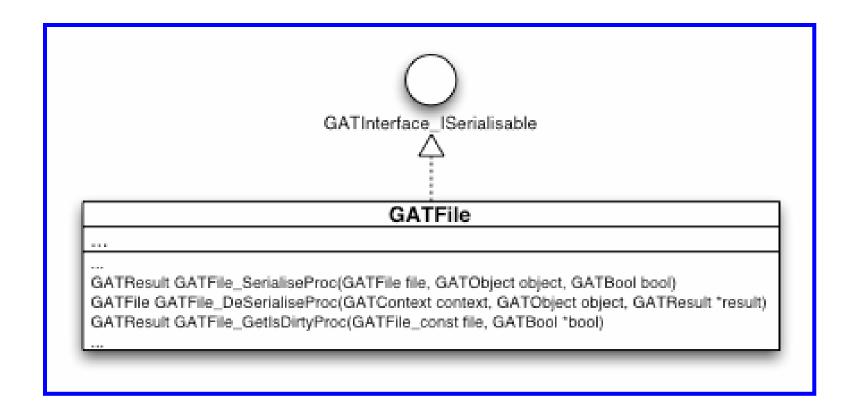

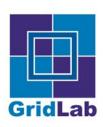

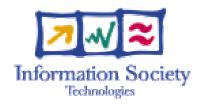

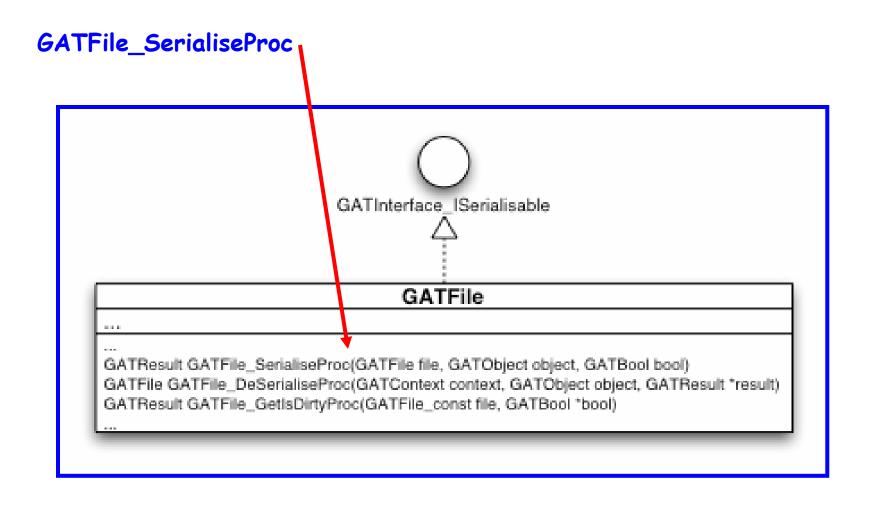

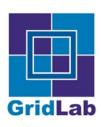

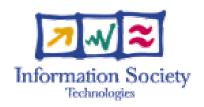

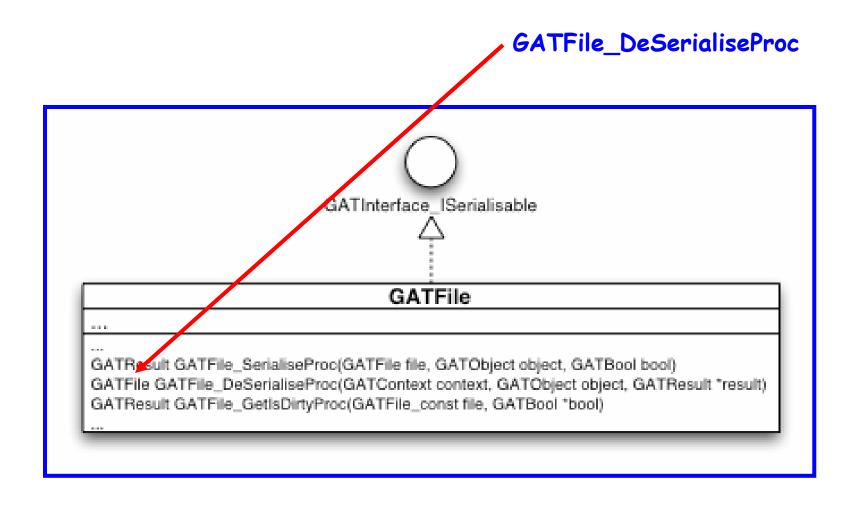

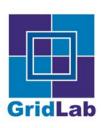

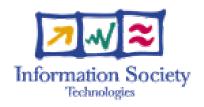

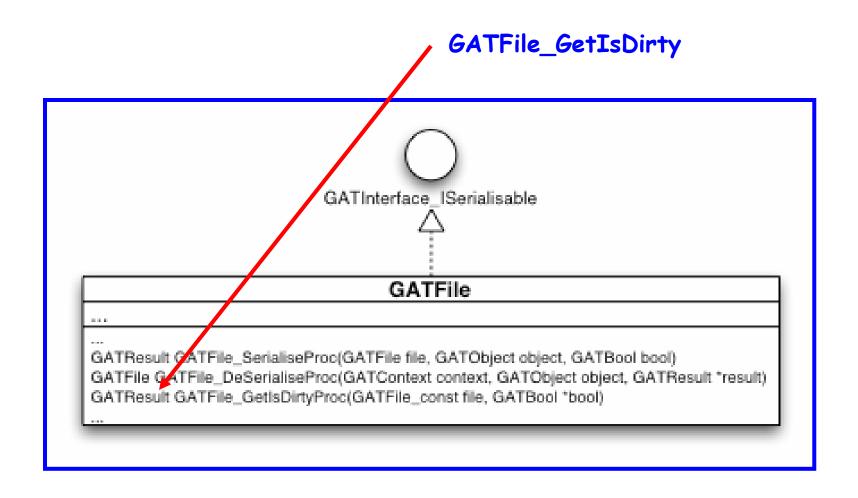

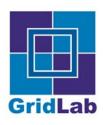

### Examples...

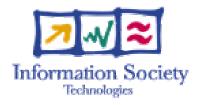

# Getting an Object's Type

```
#include "GAT.h"
int main(void)
 GATType type;
 GATTime time;
 /* Create a GATTime corresponding to now */
 time = GATTime Create(0);
 /* Obtain the GATType of the GATTime time */
 if( NULL != time )
  type = GATTime_GetType(time);
  /* Destroy the GATTime time */
  GATTime Destroy( &time );
 return 0;
```

Here's the action!

Author's name

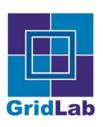

# Examples...

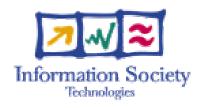

# Determining Object Equality

```
/* Determine semantic equivalence of timeOne and timeTwo */
 if( (NULL != timeOne) && (NULL != timeTwo) )
  result = GATTime Equals( timeOne, timeTwo, &isequal );
  if( GAT SUCCEEDED( result ) )
   if( GATTrue == isequal )
    printf( "timeOne and timeTwo are semantically
equivalent\n");
   else
    printf( "timeOne and timeTwo are not semantically
equivalent\n");
```

Here's the equals

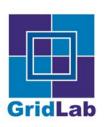

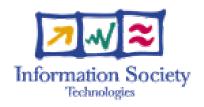

#### GATPreferences

Purpose: To contain user preference info

#### GATPreferences

. . .

and a

GATResult GATPreferences\_Add(GATPreferences, const char \*, const char \*)
GATResult GATPreferences\_Remove(GATPreferences, const char \*)

. . .

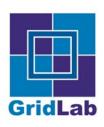

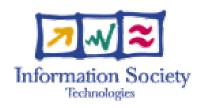

#### GATContext

Purpose:

To centralize a GAT user's state information

#### GATContext

GATResult GATContext\_AddPreferences(GATContext, GATPreferences\_const)
GATResult GATContext\_RemovePreferences(GATContext)

GATPreferences\_const GATContext\_GetPreferences(GATContext\_const)

GATResult GATContext\_ServiceActions(GATContext, GATTimePeriod\_const)

. . .

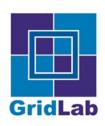

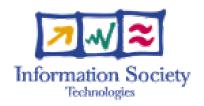

#### GATContext

Purpose:

To centralize a GAT user's state information

**Preferences Functions** 

#### GATContext

...

GATResult GATContext\_AddPreferences(GATContext, GATPreferences\_const)

GATResult GATContext\_ReprovePreferences(GATContext)

GATPreferences\_const GATContext\_GetPreferences(GATContext\_const)

GATResult GATContext\_ServiceActions(GATContext, GATTimePeriod\_const)

. . . .

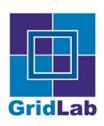

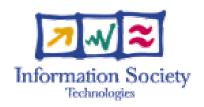

#### GATContext

Purpose:

To centralize a GAT user's state information

#### Service actions

#### GATContext

...

GATResult GATContext\_AddPreferences(GATContext, GATPreferences\_const)
GATResult GATContext\_Ren ovePreferences(GATContext)
GATPreferences\_const GATContext\_GetPreferences(GATContext\_const)

GATResult GATContext\_ServiceActions(GATContext, GATTimePeriod\_const)

...

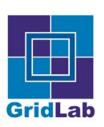

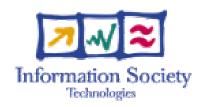

#### GATLocation

Purpose:

To represent a URI

#### GATLocation

a = a

. . . .

GATLocation GATLocation\_Create(const char \*)

GATResult GATLocation\_GetScheme(GATLocation\_const, GATString \*)
GATResult GATLocation\_GetPort(GATLocation\_const, int \*)

. . . .

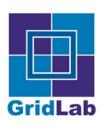

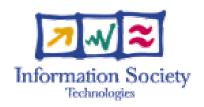

#### GATLocation

Purpose:

To represent a URI

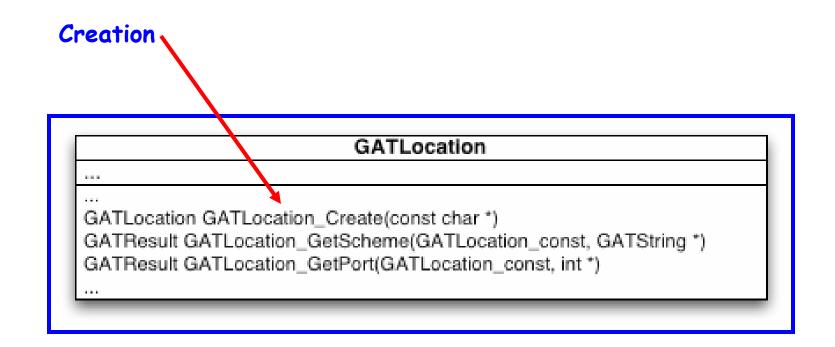

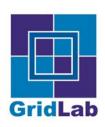

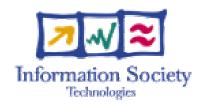

#### GATLocation

Purpose:

To represent a URI

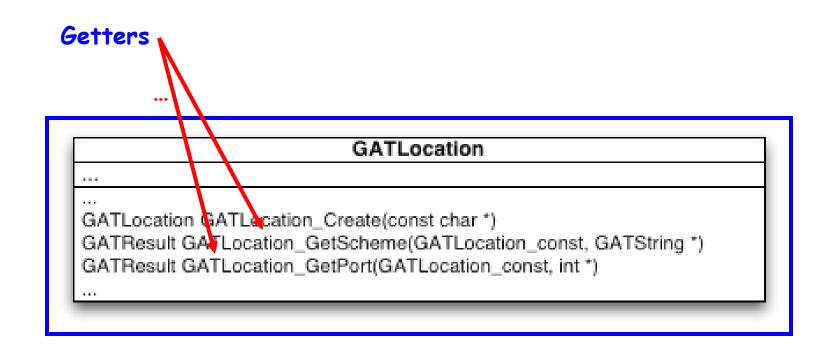

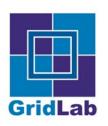

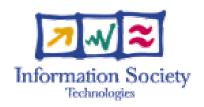

#### GATTime

Purpose:

To represent an instant in time

# ... GATTime ... GATTime GATTime\_Create(GATdouble64) GATdouble64 GATTime\_GetTime(GATTime\_const)

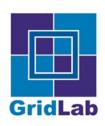

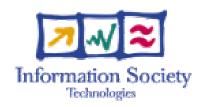

#### GATTime

Purpose:

To represent an instant in time

Creation (Seconds after 00:00 hours, Jan 1, 1970 UTC)

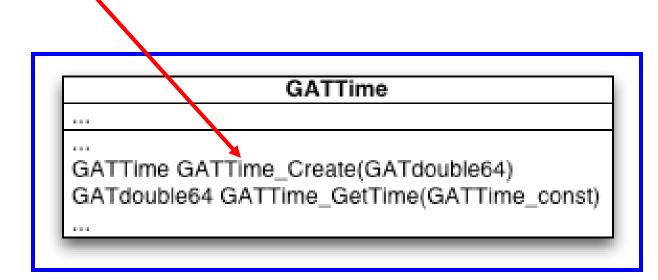

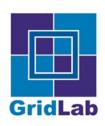

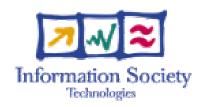

#### GATTime

Purpose:

To represent an instant in time

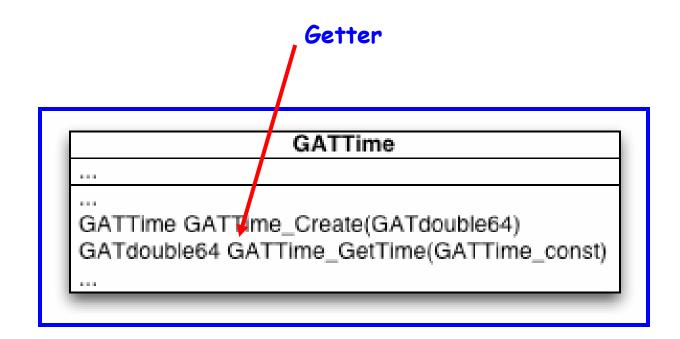

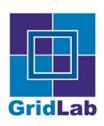

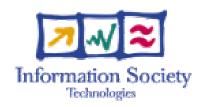

#### GATTimePeriod

Purpose:

To represent a time duration

# GATTimePeriod ... GATTimePeriod GATTimePeriod\_Create(GATdouble64) GATdouble64 GATTimePeriod\_GetDuration(GATTimePeriod\_const) ...

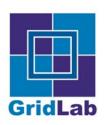

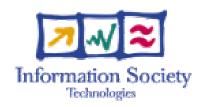

#### GATTimePeriod

Purpose:

To represent a time duration

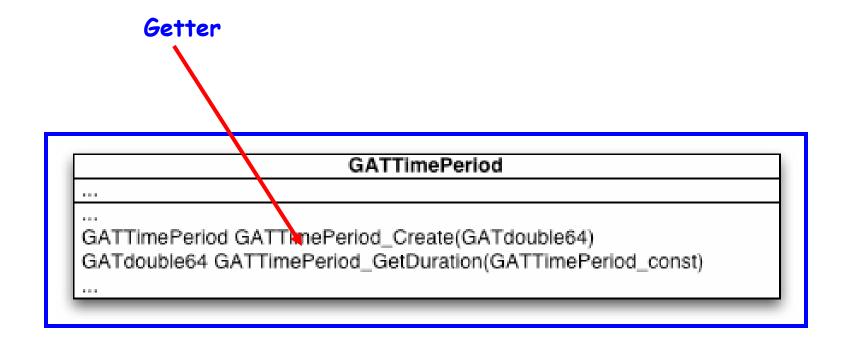

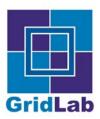

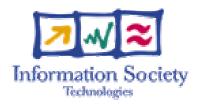

#### Kelly Davis

Kdavis@aei.mpg.de

#### MPI-AEI

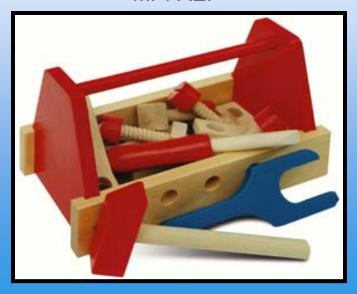

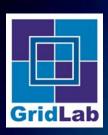

# **Installation:** Outline

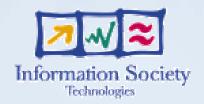

- Download, configure.make, make install
- Set Environment
- Test

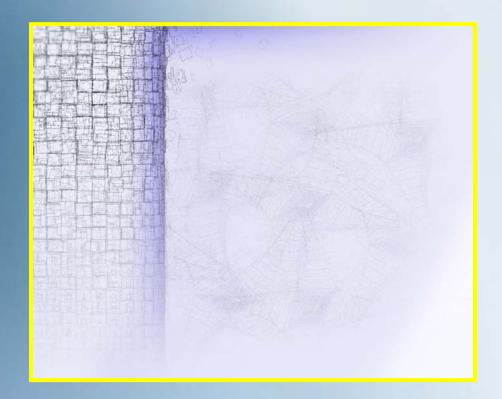

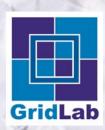

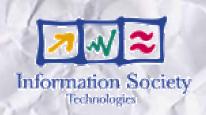

Download, configure, make, make install...

Don't worry about it...

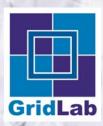

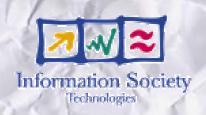

Download, configure, make, make install...

ssh <user>@ws<0-40>

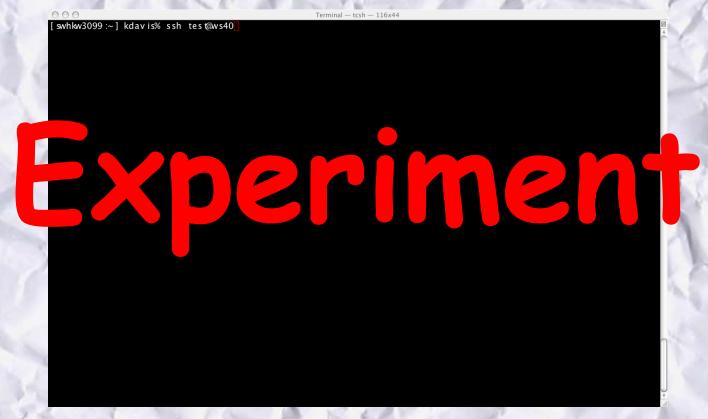

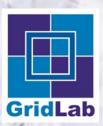

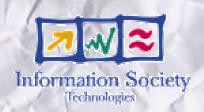

Download, configure, make, make install...

ssh <user>@ws<0-40>

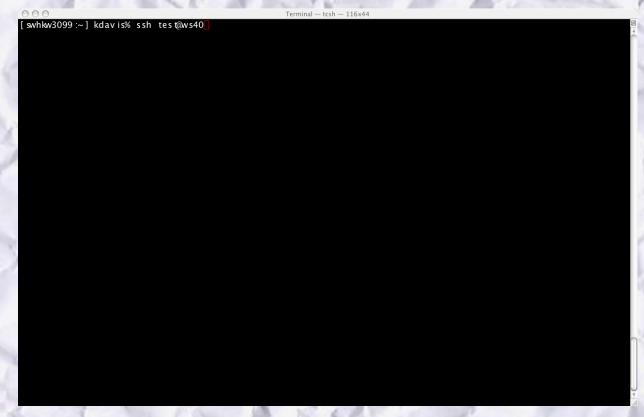

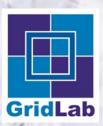

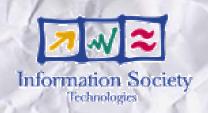

Download, configure, make, make install...

cd ~/tmp/GATEngine-distrib-0.99.2-2004-06-20

```
Terminal — tesh — 122247

[swhlw3099 :~] kdav is% cd ~/ tmp/GATEng ine-d is tr ib-0 .99 .2-2004-06-20[
```

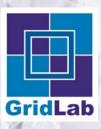

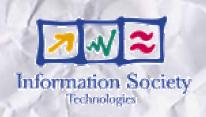

- Download, configure, make, make install...
  - ls-l

```
swhkw3099 :GAT/0 .99 .2/GATEng ine-d is trib-0 .99 .2-2004-06-20 ] kdavis% ls - l
 to ta | 216
      configure and make stuff
                  kdav is
                            s taff
- m- r-- r--
                                                   10.09 adaptors
d wx r-x r-x
               12 kdavis
                             s taff
                            s taff
                   kdav is
                                                   10 .09 configure
- rwx r-x r-x
                                                   10:09 configure.in
                            s taff
                                     1699 20
                   kdav is
- rw- r-- r--
                   kdav is
                             s taff
                                                         doc
d rwx r-x r-x
d rwx r-x r-x
                   kdav is
                            s taff
                                     1156
                                                   10.09 examples
                   kdav is
                            s taff
                                                  10:03 external
d wx r-x r-x
                                      578 20
d wx r-x r-x
                   kdav is
                            s taff
                                              lu | 10 :09 make
              117 kdavis
                            s taff
                                     3978 20
d wx r-x r-x
                8 kdavis
                             s taff
d wx r-x r-x
```

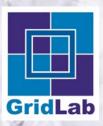

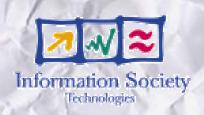

- Download, configure, make, make install...
  - ls-l

```
swhkw3099 GAT/0 .99 .2/GATEng ine-d is trib-0 .99 .2-2004-06-20 ] kdavis% ls -l
to ta | 216
- m- r-- r--
                1 kdavis
                           s taff
                                   3311 20 Jul 10:09 LICENSE
                           s taff
                                   923 20 Jul 10:09 Makefile
3552 20 Jul 10:09 Makefile
                1 kdavis
                1 kdavis
                           s taff
                                                19:09 Makefi le . in
                                            Jul 10:09 Makefile . top
                           s taff
                                    923 20
                1 kdavis
                                   6026 20
             1 kdavis
                           s taff
– w– r–– r––
                           s taff
                                                 10:09 adaptors
d rwx r-x r-x
               12 kdavis
                  kdavis staff 79923
                                              10:09 configure
                                                 10:09 configure.in
                                                 10:09 doc
      LICENSE and README
                                                 10:09 examples
                                                 10:09 external
                           s tan
                                    578 20
                  kdav is
                           s taff
drwxr-xr-x
                                   3978 20 Jul 10:09 src
drwxr-xr-x 117 kdavis
                           s taff
                8 kdavis
                           s taff
d rwx r-x r-x
```

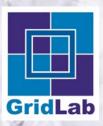

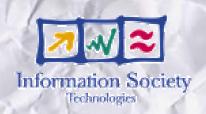

- Download, configure, make, make install...
  - ls-l

```
swhkw3099 GAT/0 .99 .2/GATEng ine-d is trib-0 .99 .2-2004-06-20 ] kdavis% ls -l
 to ta | 216
                1 kdavis
                            s taff
                                    3311 20 Jul 10:09 LICENSE
– rw– r–– r––
                1 kdavis
                            s taff
                                             Ju l 10 :09 Makefi le
                                                 10 :09 Makefi le . in
                1 kdavis
                            s taff
 - rw- r-- r--
                                                  10:09 Makefile . top
          Default adaptors
                                                  10:00 adaptors
                                                 10:09 configure
                                                  10:09 configure.in
                                    1699 20
                  kdav is
                            s taff
 w-r--r--
                                      136 20
d rwx r-x r-x
                   kdav is
                            s taff
                                                         doc
                  kdav is
                            s taff
                                    1156 20
                                                  10:09 examples
d rwx r-x r-x
                  kdav is
                            s taff
                                                 10:09 external
d rwx r-x r-x
                                     578 20
d wx r-x r-x
                  kdav is
                            s taff
                                             lu l 10 :09 make
                                    3978 20 Jul 10:09 src
              117 kdavis
                            s taff
d rwx r-x r-x
                8 kdavis
                            s taff
                                     272 20
d wx r-x r-x
```

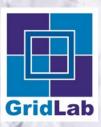

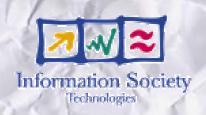

- Download, configure, make, make install...
  - ls-l

```
[swhkw3099:GAT/0.99.2/GATEngine-distrib-0.99.2-2004-06-20] kdavis% ls - l
 total 216
                                              Jul 10:09 LICENSE
                                                  10:09 Makefi le
            example code
                                                  10:09 Makefile . in
                                                  10:09 Makefile . top
                 1 kdavis
                            s taff
 - w- r-- r--
               12 kdavis
                            s taff
                                     408 20
                                                I 10:09 adaptors
d rwx r-x r-x
                            s taff
                  kdav is
                                                  10:09 configure
– rwx r–x r–x
                                    1699 20
                  kdav is
                            s taff
                                                  10:09 configure.in
- w- r-- r--
                   kdav is
                            s taff
                                                  10:09 doc
d rwx r-x r-x
                   kdav is
                            s taff
                                    1156
                                                  10:09 examples
d rwx r-x r-x
                  kdav is
                            s taff
                                                  10:09 external
drwx r-x r-x
                                     578 20
d wx r-x r-x
                   kdav is
                            s taff
                                             lu | 10 :09 make
                                    3978 20
                  kdav is
                            s taff
d wx r-x r-x
                8 kdavis
                            s taff
d wx r-x r-x
```

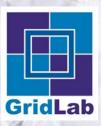

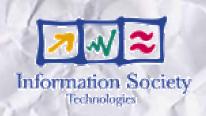

- Download, configure, make, make install...
  - ls-l

```
swhkw3099 GAT/0 .99 .2/GATEng ine-d is trib-0 .99 .2-2004-06-20 ] kdavis% ls -l
to ta | 216
                                   3311 20 Jul 10:09 LICENSE
                1 kdavis
                           s taff
– rw– r–– r––
                1 kdavis
                           s taff
                                   923 20 Jul 10:09 Makefile
               1 kdavis
                           s taff
                                   3552 20 Jul 10:09 Makefile.in
                1 kdavis
                           s taff
                                    923 20
                                           Jul 10:09 Makefile . top
                1 kdavis
                           s taff
                                   6026 20
                                           lu l 10:09 README
                                              I 10:09 adaptors
                                           Jul 10:09 configure
          External libraries
                                                10:09 configure.in
                                                10:09 doc
                                            Jul 10:09 examples
              34 kdavis
                           s taff
d wx r-x r-x
                 kdav is
                           s taff
                                                10:09 ex terna l
d rwx r-x r-x
                                    578 20 Jul 10:09 make
d rwx r-x r-x
                  kdav is
                           s taff
             117 kdavis
                           s taff
                                   3978 20 Jul 10:09 src
d rwx r-x r-x
                8 kdavis
                           s taff
d wx r-x r-x
```

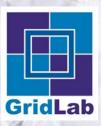

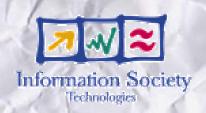

- Download, configure, make, make install...
  - ls-l

```
swhkw3099 GAT/0 .99 .2/GATEng ine-d is trib-0 .99 .2-2004-06-20 ] kdavis% ls -l
to ta | 216
                                    3311 20 Jul 10:09 LICENSE
                1 kdavis
                           s taff
– rw– r–– r––
                1 kdavis
                           s taff
                                    923 20 Jul 10:09 Makefile
                           s taff
                1 kdavis
                                            Ju I 10 :09 Makefi le . in
                1 kdavis
                           s taff
                                     923 20
                                            lu I 10:09 Makefile . top
                1 kdavis
                            s taff
                                    6026 20
                                             lu l 10:09 README
                                                 10:09 adaptors
                                             Jul 10:09 configure
          The source Luke
                                                 10:09 configure.in
                                                 10:09 doc
               34 kdavis
                                             Jul 10:09 examples
                            s taff
d wx r-x r-x
                  kdav is
                            s taff
                                             lu 10:09 external
d rwx r-x r-x
                                     578 20 Jul 10:09 make
d rwx r-x r-x
                  kdav is
                            s taff
                                    3978 \ 20 \ Ju \ | \ 10 : 09 \ src
             117 kdavis
                            s taff
d rwx r-x r-x
                8 kdavis
                            s taff
d wx r-x r-x
```

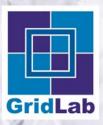

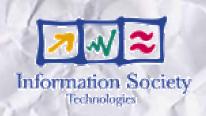

- Download, configure, make, make install...
  - ls-l

```
swhkw3099 GAT/0 .99 .2/GATEng ine-d is trib-0 .99 .2-2004-06-20 ] kdavis% ls -l
to ta | 216
                1 kdavis
                           s taff
                                   3311 20 Jul 10:09 LICENSE
- w- r-- r--
                1 kdavis
                           s taff
                                     923 20 Jul 10:09 Makefile
                                    3552 20
                                            Jul 10:09 Makefile . in
                  kdavis staff
                                                 10:09 Makefile . top
                                                 10:09 README
              Unit tests
                                                 10:09 adaptors
                                                10:09 configure
                           s taff
                  kdav is
                                                 10:09 configure.in
 - w- r-- r--
d rwx r-x r-x
                  kdav is
                            s taff
                                               l 10:09 doc
                  kdav is
                           s taff
                                         20
                                                 10:09 examples
d rwx r-x r-x
                  kdav is
                           s taff
                                             Jul 10:09 external
d wx r-x r-x
                                     578 20
                                            Ju I 10:09 make
d wx r-x r-x
                  kdav is
                           s taff
                                    3978 20 Jul 10:09 src
             117 kdavis
                           s taff
d rwx r-x r-x
                8 kdavis
                           s taff
d wx r-x r-x
```

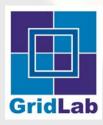

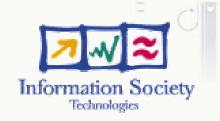

- Set Environment
  - setenv GAT\_LOCATION `pwd`/loc\_install/

```
[ swhkw3099 :GAT / 0 .99 .2 /GATEng ine-d is trib-0 .99 .2-2004-06-20 ] kdavis% setenv GAT_LOCATION `pwd`/ loc_ins tall/
```

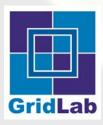

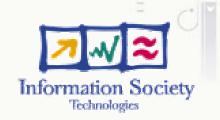

- Set Environment
  - echo \$GAT\_LOCATION

```
[swhkw3099:GAT/0.99.2/GATEng ine-d is trib-0.99.2-2004-06-20] kdav is% setenv GAT_LOCATION `pwd`/loc_ins tall/[swhkw3099:GAT/0.99.2/CATEng ine-d is trib-0.99.2-2004-06-20] kdav is% echo $GAT_LOCATION /Users/kdav is/Applications/GAT/0.99.2/GATEng ine-d is trib-0.99.2-2004-06-20/loc_ins tall/[swhkw3099:GAT/0.99.2/GATEng ine-d is trib-0.99.2-2004-06-20] kdav is% [
```

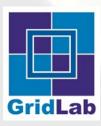

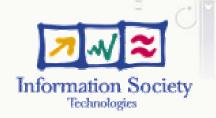

- Set Environment
  - setenv GAT\_ADAPTOR\_PATH \$GAT\_LOCATION/lib/GAT/adaptor-list

```
[swhkw3099:GAT/0.99.2/GATEng ine-d is tr ib-0.99.2-2004-06-20] kdav is% setenv CAT_LOCAT ION `pwd`/ loc_ ins tall/ [swhkw3099:GAT/0.99.2/GATEng ine-d is tr ib-0.99.2-2004-06-20] kdav is% echo $GAT_LOCAT ION (Users/kdav is/Applications/GAT/0.99.2/GATEng ine-d is tr ib-0.99.2-2004-06-20/ loc_ ins tall/ [swhkw3099:GAT/0.99.2/GATEng ine-d is tr ib-0.99.2-2004-06-20] kdav is% setenv GAT_ADAPTOR_PATH $GAT_LOCAT ION/lib/GAT/adaptor-list
```

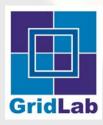

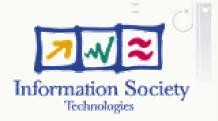

- Set Environment
  - echo \$GAT\_ADAPTOR\_PATH

```
[swhlw3099:GAT/0.99.2/GATEng ine-d is tr ib-0.99.2-2004-06-20] kdav is% setenv GAT_LOCATION `pwd`/loc_ins tall/
[swhlw3099:GAT/0.99.2/GATEng ine-d is tr ib-0.99.2-2004-06-20] kdav is% ecten $GAT_LOCATION `pwd`/loc_ins tall/
[swhlw3099:GAT/0.99.2/GATEng ine-d is tr ib-0.99.2-2004-06-20] kdav is% setenv GAT_ADAPTOR_PATH $GAT_LOCATION/lib/GAT/adaptor-ist
Ist [swhkw3099 :GAT/0 .99 .2 /GATEng ine-d is tr ib-0 .99 .2-2004-06-20 ] kdav is% echo $GAT_ADAPTOR_PATH /Users/kdav is/App | ications/GAT/0 .99 .2 /GATEng ine-d is tr ib-0 .99 .2-2004-06-20 / loc_install//lib/GAT/adap to r-list [swhkw3099 :GAT/0 .99 .2 /GATEng ine-d is tr ib-0 .99 .2-2004-06-20 ] kdav is% [
```

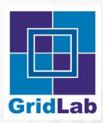

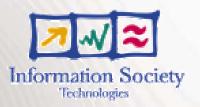

Test

Author's name

cd examples

```
[whlw3099:GAT/0.99.2/GATEng ine-distrib-0.99.2-2004-06-20] kdavis% setenv GAT_LOCATION `pwd`/loc_install/
[whlw3099:GAT/0.99.2/GATEng ine-distrib-0.99.2-2004-06-20] kdavis% echo $GAT_LOCATION
/Users/kdavis/Applications/GAT/0.99.2/GATEng ine-distrib-0.99.2-2004-06-20/loc_install/
[whlw3099:GAT/0.99.2/GATEng ine-distrib-0.99.2-2004-06-20] kdavis% setenv GAT_ADAPTOR_PATH $GAT_LOCATION/lib/GAT/adaptor-library for the control of the control of the control o
```

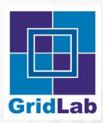

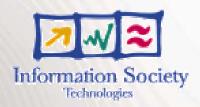

Test

Author's name

./example\_01\_-\_initialization

```
[swhkw3099:GAT/0.99.2/GATEng ine-d is tr ib-0.99.2-2004-06-20] kdav is% setenv GAT_LOCAT ION `pwd`/loc_ins tall/
[swhkw3099:GAT/0.99.2/GATEng ine-d is tr ib-0.99.2-2004-06-20] kdav is% echo $GAT_LOCAT ION
/Use rs/kdav is/Applications/GAT/0.99.2/GATEng ine-d is tr ib-0.99.2-2004-06-20/loc_ins tall/
[swhkw3099:GAT/0.99.2/GATEng ine-d is tr ib-0.99.2-2004-06-20] kdav is% setenv GAT_ADAPTOR_PATH $GAT_LOCAT ION/lib/GAT/adap to r-list
[sthus2000:GAT/0.09.2/GATEng ine-d is tr ib-0.29.2-2004-06-20] kdav is% setenv GAT_ADAPTOR_PATH $GAT_LOCAT ION/lib/GAT/adap to r-list
[swhkw3099:GAT/0.99.2/GATEng ine-distrib-0.99.2-2004-06-20] kdavis% echo $GAT_ADAPTOR_PATH
// Users/kdavis/Applications/GAT/0.99.2/GATEng ine-distrib-0.99.2-2004-06-20/ loc_install//lib/GAT/adaptor-list
[swhkw3099:GAT/0.99.2/GATEng ine-distrib-0.99.2-2004-06-20] kdavis% cdexamples/
[swhkw3099:0.99.2/GATEng ine-distrib-0.99.2-2004-06-20/examples] kdavis% ./examples/
```

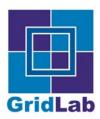

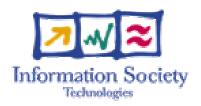

# **Hello Cruel World**

#### Kelly Davis

kdavis@aei.mpg.de

MPI-AEI

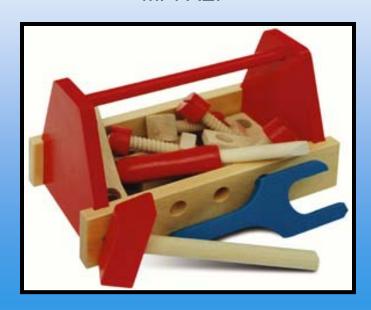

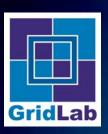

# **Hello Cruel World: Outline**

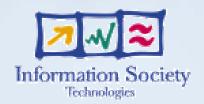

- Code
- Run

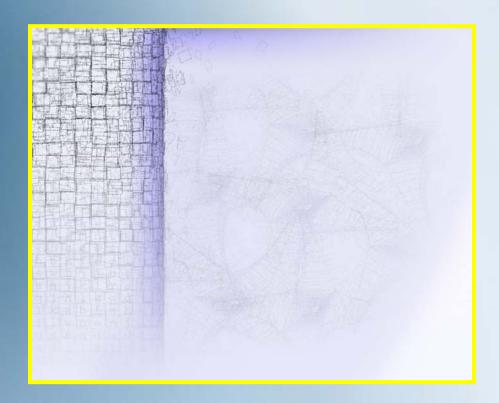

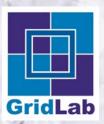

# **Hello Cruel World**

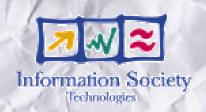

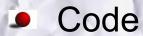

cd \$GAT\_LOCATION/../examples

© © (SAT\_UCATION) - 122447 [Swhikw3099 GAT/0.99.2/GATEng ine-d is trib-0.99.2-2004-06-20] kdav is% cd SGAT\_UCATION/../examples/]

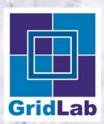

# **Hello Cruel World**

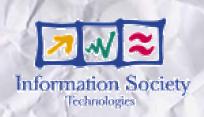

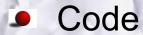

vi example\_03\_-\_file\_size.c

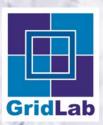

#### **Hello Cruel World**

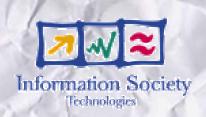

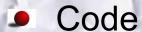

#### vi example\_03\_-\_file\_size.c

```
@file: examples/example_03_-_file_size.c

@description:
    example number 3: smple example for GATFile object

Copyright (C) GridLab Project (http://www.gridlab.org/)
This file is part of the GAT Engine.

Contributed by Harmut Kaiser <kaise @cs.vu.nb.
Contributed by Andre Merzky merzky@cs.vu.nb.
Contributed by Andre Merzky merzky@cs.vu.nb.
Contributed by Chirag Dekate <cdekata@ct.lsu.edip.

***

***LICENSE**

Gr DLAB OPEN SOURCE LICENSE**

The GridLab licence allows software to be used by anyone and for any purpose,
without restriction. We believe that this is the best way to ensure that Grid
technologies gan in wide spread acceptance and benefit from a large developer
community.

**Copyright (c) 2002 GridLab Consortium All rights reserved.**

This software includes voluntary contribution made to the EU GridLab Project by
the Consortium Mmbers: Istytut Cham ii Bioorganicznej PAN Poznaskie Centrum
Superkompterkow Sieciowe (PSNC.), Pozna, Poland: Max-Planck Institut fuer
Gravitationsphysik (AEI), Go hy Potsdam, Gemany, Konrad-Zuse-Zentrum fuer
Informationstechnik (ZIB), Berlin, Gemany; Masaryk University, Brno, Czech
This Netherlands; NSUF High Performance Computing Center (ISUF /HPCC); Lece,
Titaly, Cardiff University, Cardiff, Wales, National Technical University of
Athens (NTUA), Athens, Greece; Sun Microsystems Gridware GmbH, Gemany; HP
Competency Center France

Installation, use, reproduction, display, modification and redistribution with
or without modification. In sources and binary forms, is pemitted provided that
the following conditions are met:

1. Redistributions in either source-code or binary form along with accompanying
documentation must retain the above copyright notice, the list of conditions
and the following disclaimer.

**example_03_-_file_size_cz_e_136_1.5355C
```

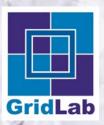

#### **Hello Cruel World**

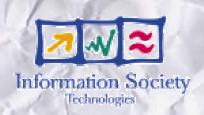

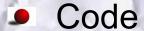

vi example\_03\_-\_file\_size.c

```
### This software includes voluntary contribution made to the EU GridLab Project by the Consortium Members: Istytut Chemii Bioorgan icznej PAN Poznaskie Centrum Superkompter sicciowe (PSNC), Pozna, Poland; Mary Koray Litture Gravitationshysis (AEL), Go hi/Potsdam, Germany, Konrad-Zuse-Zentrum fuer Gravitationshysis (AEL), Go hi/Potsdam, Germany, Masaryk University, Bro. Czeda.

**The Netherlands. (SUF IAH) high Performance Computing Center (SUF IAH) C. (Suffix Mary C. (Suffix Mary C. (Suff
```

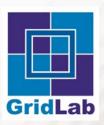

#### **Hello Cruel World**

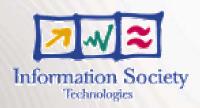

Run

./example\_03\_-file\_size example\_03\_-file\_size.c

```
| Swhw3099 CAT/0.99.2/GATEng ine-d istr ib-0.99.2-2004-06-20 | katv isk of SGAT_LOCAT DN/../examp les/| swhw3099 0.99.2/GATEng ine-d istr ib-0.99.2-2004-06-20 (examp les) | kdav isk v i examp le.03.- file size.c | swhw3099 0.99.2/GATEng ine-d istr ib-0.99.2-2004-06-20 (examp les) | kdav isk ./examp le.03.- file size examp le_03.- file_size examp le_03.- file_size
```

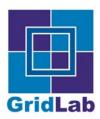

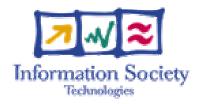

#### Kelly Davis

kdavis@aei.mpg.de

#### **MPI-AEI**

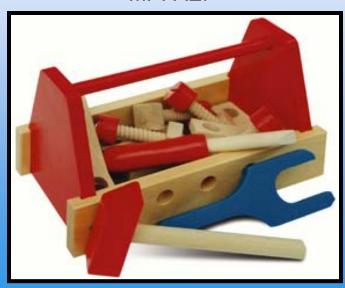

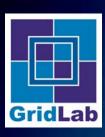

## File Management: Outline

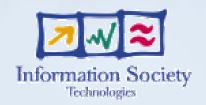

- File Package
  - Overview
  - The GATFile class
- Code
  - Example
  - Exercise

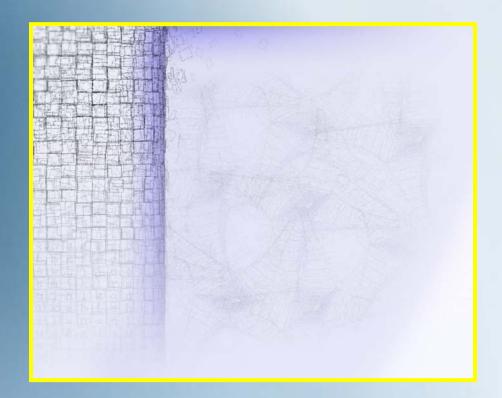

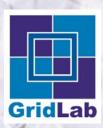

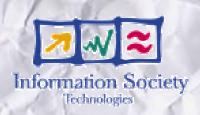

- File Package
  - Overview

The File Package allows application programmers to manipulate Files in a "Grid" environment.

File Package

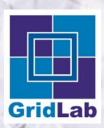

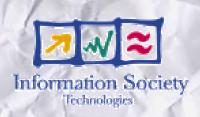

- File Package
  - Overview

...and contains a single class!

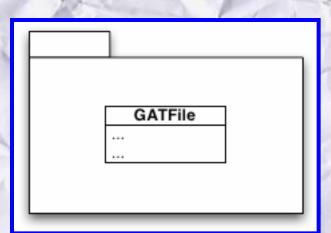

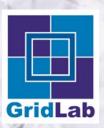

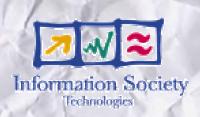

- File Package
  - Overview

#### **GATFIle allows an application to**

- Copy Files
- Move Files
- Delete Files
- Examine Files

•\_\_\_

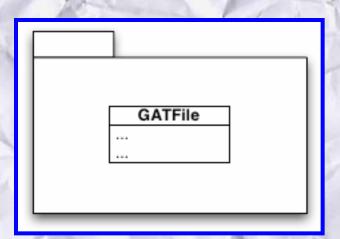

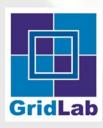

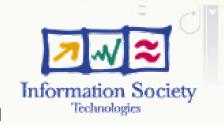

- File Package
  - The GATFile class copies, moves, deletes...files

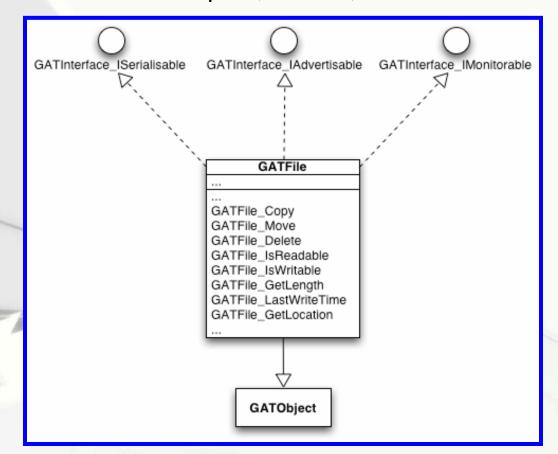

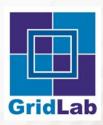

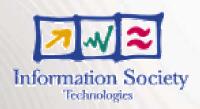

- Code
  - Example

cd \$GAT\_LOCATION/../examples

```
Terminal — tcsh — 122x47

[ swhlav3099 CAT/0 .99 .2/CATEng ine—d is tr ib=0 .99 .2-2004-06-20 ] kdav is% cd $CAT_LOCAT ION/ . ./examp les/L
```

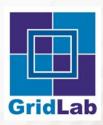

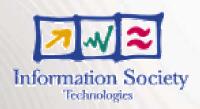

- Code
  - Example

vi example\_03\_-file\_size.c

```
| Swhlay3099 CAT/0.99.2/CATEng ine-d istrib-0.99.2-2004-06-20| kday is% vi examp les/ | Swhlay3099 0.99.2/CATEng ine-d istrib-0.99.2-2004-06-20/examp les| kday is% vi examp le_03_-_file_s ize.c | Swhlay3099 0.99.2/CATEng ine-d istrib-0.99.2-2004-06-20/examp les| kday is% vi examp le_03_-_file_s ize.c | Swhlay3099 0.99.2/CATEng ine-d istrib-0.99.2-2004-06-20/examp les| kday is% vi examp le_03_-_file_s ize.c | Swhlay3099 0.99.2/CATEng ine-d istrib-0.99.2-2004-06-20/examp les| kday is% vi examp le_03_-_file_s ize.c | Swhlay3099 0.99.2/CATEng ine-d istrib-0.99.2-2004-06-20/examp les| kday is% vi examp le_03_-_file_s ize.c | Swhlay3099 0.99.2/CATEng ine-d istrib-0.99.2-2004-06-20/examp les| kday is% vi examp le_03_-_file_s ize.c | Swhlay3099 0.99.2/CATEng ine-d istrib-0.99.2-2004-06-20/examp les| kday is% vi examp le_03_-_file_s ize.c | Swhlay3099 0.99.2/CATEng ine-d istrib-0.99.2-2004-06-20/examp les| kday is% vi examp le_03_-_file_s ize.c | Swhlay3099 0.99.2/CATEng ine-d istrib-0.99.2-2004-06-20/examp les| kday is% vi examp le_03_-_file_s ize.c | Swhlay3099 0.99.2/CATEng ine-d istrib-0.99.2-2004-06-20/examp les| kday is% vi examp le_03_-_file_s ize.c | Swhlay3099 0.99.2/CATEng ine-d istrib-0.99.2-2004-06-20/examp les| kday is% vi examp le_03_-_file_s ize.c | Swhlay3099 0.99.2-2004-06-20/examp les| kday is% vi examp le_03_-_file_s ize.c | Swhlay3099 0.99.2-2004-06-20/examp les| kday is% vi examp les| kday is% vi examp les| kday is% vi examp les| kday is% vi examp les| kday is% vi examp les| kday is% vi examp les| kday is% vi examp les| kday is% vi examp les| kday is% vi examp les| kday is% vi examp les| kday is% vi examp les| kday is% vi examp les| kday is% vi examp les| kday is% vi examp les| kday is% vi examp les| kday is% vi examp les| kday is% vi examp les| kday is% vi examp les| kday is% vi examp les| kday is% vi examp les| kday is% vi examp les| kday is% vi examp les| kday is% vi examp les| kday is% vi examp les| kday is% vi examp les| kday is% vi examp les| kday is% vi examp les| kday is% vi examp les| kday
```

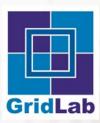

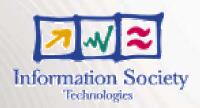

- Code
  - Example

vi example\_03\_-file\_size.c

```
@file: examples/example_03__file_size_c
@description:
example number 3: simple example for GATFile object

Copyright (C) GridLab Project (http://www.gridlab.org/)
This file is part of the GAT Engine.

Contributed by Harmut Kaiser exaise@cs_vu_nb_
Contributed by AndreMerzky emerzk@cs_vu_nb_
Contributed by Chirag Dekate codekat@cct_isu_edu_
Contributed by Chirag Dekate codekat@cct_isu_edu_
Contributed by Chirag Dekate codekat@cct_isu_edu_
Contributed by Chirag Dekate codekat@cct_isu_edu_

***

The GridLab licence allows software to be used by anyone and for any purpose,
without restriction. We believe that this is the best way to ensure that Grid
technologies ga in wide spread acceptance and benefit from a large developer
community.

Copyright (C) 2002 GridLab Consortium_All rights reserved.

This contour intember a luntary contribution made to the EU GridLab Project by
this contour intember a luntary contribution made to the EU GridLab Project by
this contour intember a luntary contribution made to the EU GridLab Project by
this contour intember a luntary contribution made to the EU GridLab Project by
this contour intember a luntary contribution made to the EU GridLab Project by
this contour intember a luntary contribution made to the EU GridLab Project by
this contour intember a luntary contribution made to the EU GridLab Project by
this contour intember a luntary contribution made to the EU GridLab Project by
this contour intember a luntary contribution made to the EU GridLab Project by
this contour intember a luntary contribution made to the EU GridLab Project by
this contour intember a luntary contribution made to the EU GridLab Project by
this contour intember a luntary contribution made to the EU GridLab Project by
the following contour contour contour contour contour contour contour contour contour contour contour contour contour contour contour contour contour contour contour contour contour contour contour contour contour contour contour contour contour contour contour contour contour contour contour co
```

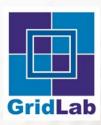

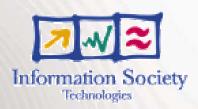

- Code
  - Example

vi example\_03\_-file\_size.c

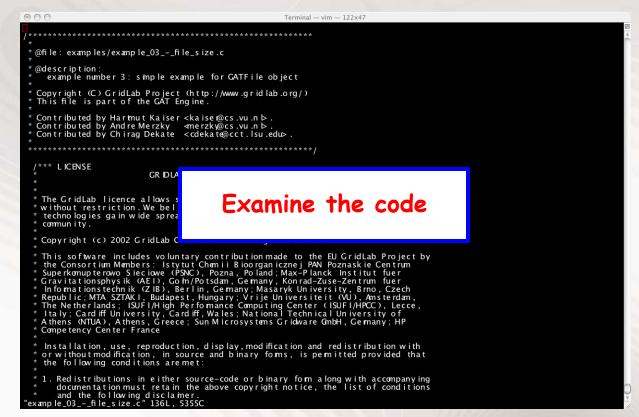

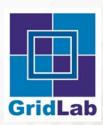

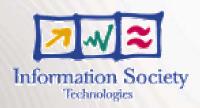

- Code
  - Example

./example\_03 - file\_size example\_03 - file\_size.c

```
| Swhlav3099 CAT/0 99 .2 /GATEng ine-d istrib-0 .99 .2-2004-06-20 | kdav isk od SCAT_LOCAT DN/ . ./examp les/ | swhlav3099 0 .99 .2 /GATEng ine-d istrib-0 .99 .2-2004-06-20 /examp les | kdav isk v i examp le_03 - _file_s ize examp le_03 - _file_s ize e
```

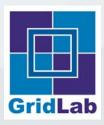

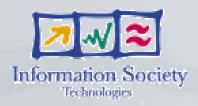

- Code
  - Exercise

Modify example\_03\_-\_file\_size.c to delete a file instead of getting its length.

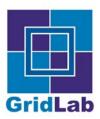

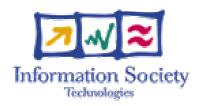

#### Kelly Davis

kdavis@aei.mpg.de

#### **MPG-AEI**

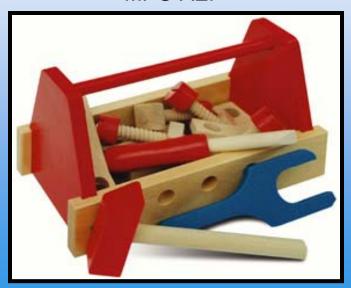

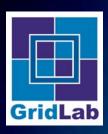

## FileStream Management: Outline

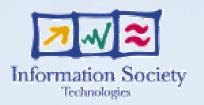

- Stream Package
  - Overview
  - GATFileStream class
- Code
  - Example
  - Exercise

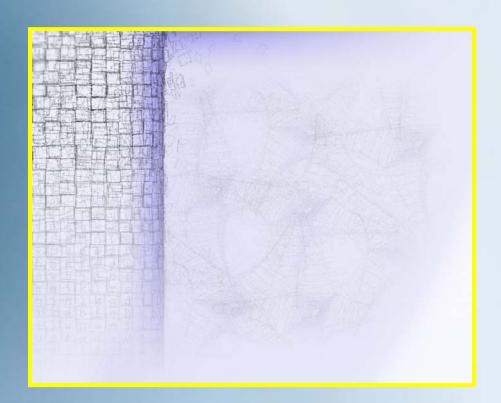

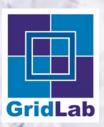

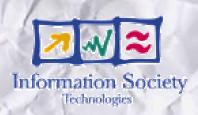

- Stream Package
  - Overview

The Stream Package allows application programmers to stream data to and from remote or local processes and to stream data to and from remote or local files.

Stream Package

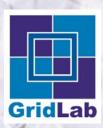

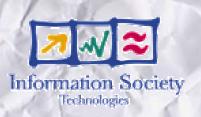

- Stream Package
  - Overview

... and consists of various classes and interfaces.

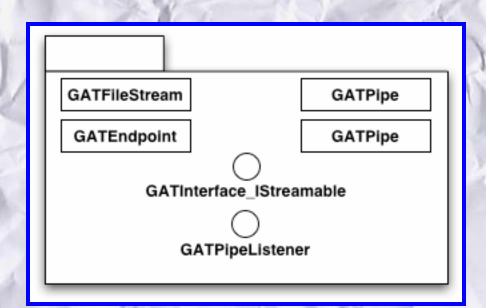

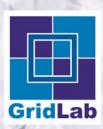

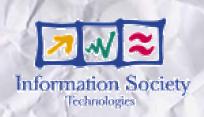

- Stream Package
  - Overview

We'll cover only GATFileStream.

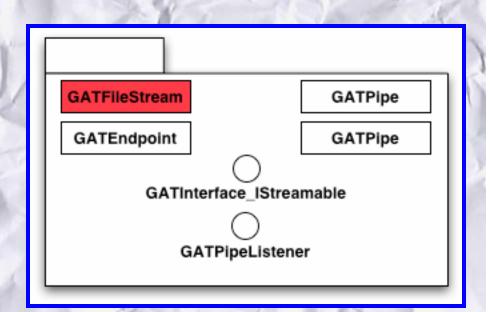

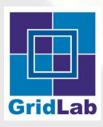

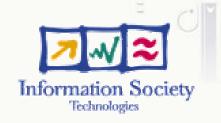

- Stream Package
  - GATFileStream class streams data to/from a file

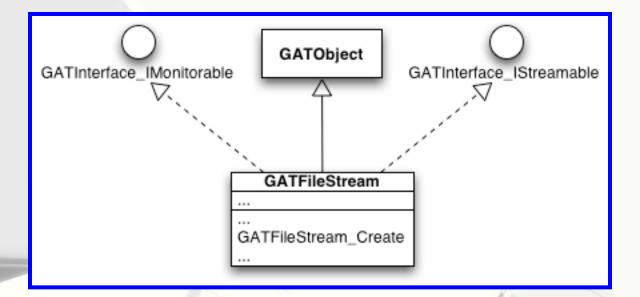

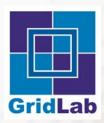

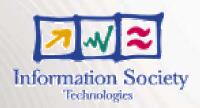

- Code
  - Example

cd \$GAT\_LOCATION/../examples

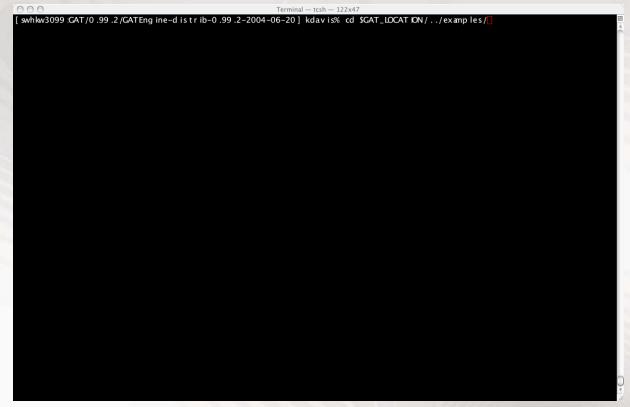

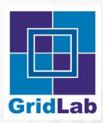

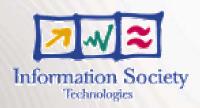

- Code
  - Example

vi example\_20\_-\_filestream\_simple.c

```
[swhlw3099 0 99 2 /CATEng ine-d istr ib-0 99 2-2004-06-20 /examp les | kdav is% of $CAT_LOCAT_DN/../examp les | kdav is% of $cAT_LOCAT_DN/.../examp les | kdav is% vi examp le_20_-_fi les tream_s imp le_c | les | kdav is% vi examp le_20_-_fi les tream_s imp le_c | les | les | les | les | les | les | les | les | les | les | les | les | les | les | les | les | les | les | les | les | les | les | les | les | les | les | les | les | les | les | les | les | les | les | les | les | les | les | les | les | les | les | les | les | les | les | les | les | les | les | les | les | les | les | les | les | les | les | les | les | les | les | les | les | les | les | les | les | les | les | les | les | les | les | les | les | les | les | les | les | les | les | les | les | les | les | les | les | les | les | les | les | les | les | les | les | les | les | les | les | les | les | les | les | les | les | les | les | les | les | les | les | les | les | les | les | les | les | les | les | les | les | les | les | les | les | les | les | les | les | les | les | les | les | les | les | les | les | les | les | les | les | les | les | les | les | les | les | les | les | les | les | les | les | les | les | les | les | les | les | les | les | les | les | les | les | les | les | les | les | les | les | les | les | les | les | les | les | les | les | les | les | les | les | les | les | les | les | les | les | les | les | les | les | les | les | les | les | les | les | les | les | les | les | les | les | les | les | les | les | les | les | les | les | les | les | les | les | les | les | les | les | les | les | les | les | les | les | les | les | les | les | les | les | les | les | les | les | les | les | les | les | les | les | les | les | les | les | les | les | les | les | les | les | les | les | les | les | les | les | les | les | les | les | les | les | les | les | les | les | les | les | les | les | les | les | les | les | les | les | les | les | les | les | les | les | les | les | les | les | les | les | les | les | les | les | les |
```

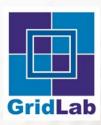

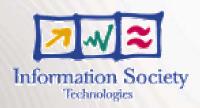

- Code
  - Example

vi example\_20\_-filestream\_simple.c

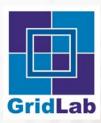

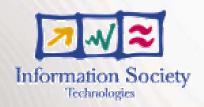

- Code
  - Example

vi example\_20\_-filestream\_simple.c

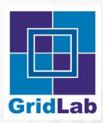

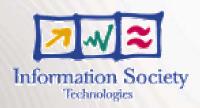

- Code
  - Example

./example\_20\_-\_filestream\_simple Hello World.txt

```
| Swhlav3099 0. 99 2 /CATEng ine-d istr ib-0 99 2-2004-06-20/examp les | kdav is% cd SCAT_LOCAT_ON/ , /examp les | swhlav3099 0. 99 2 /CATEng ine-d istr ib-0 99 2-2004-06-20/examp les | kdav is% vi examp le _20 _ - _5 lest ream _s mp le _c | swhlav3099 0. 99 .2 /CATEng ine-d istr ib-0 .99 .2-2004-06-20/examp les | kdav is% /examp le_20 _ - _5 lest ream _s mp le He l ldWor ld .txt | swhlav3099 0. 99 .2 /CATEng ine-d istr ib-0 .99 .2-2004-06-20/examp les | kdav is% /examp le_20 _ - _5 lest ream _s mp le He l ldWor ld .txt | swhlav3099 0. 99 .2 /CATEng ine-d istr ib-0 .99 .2-2004-06-20/examp les | kdav is% /examp le_20 _ - _5 lest ream _s mp le He l ldWor ld .txt | swhlav3099 0. 99 .2 /CATEng ine-d istr ib-0 .99 .2-2004-06-20/examp les | kdav is% /examp le_20 _ - _5 lest ream _s mp le He l ldWor ld .txt | swhlav3099 0. 99 .2 /CATEng ine-d istr ib-0 .99 .2-2004-06-20/examp les | kdav is% /examp le_20 _ - _5 lest ream _s mp le He l ldWor ld .txt | swhlav3099 0. 99 .2 /CATEng ine-d istr ib-0 .99 .2-2004-06-20/examp les | kdav is% vi examp le_20 _ - _5 lest ream _s mp le _c | swhlav3099 0. 99 .2 /CATEng ine-d istr ib-0 .99 .2-2004-06-20/examp les | kdav is% vi examp le_20 _ - _5 lest ream _s mp le _c | swhlav3099 0. 99 .2 /CATEng ine-d istr ib-0 .99 .2-2004-06-20/examp les | kdav is% vi examp le_20 _ - _5 lest ream _s mp le _c | swhlav3099 0. 99 .2 /CATEng ine-d istr ib-0 .99 .2-2004-06-20/examp les | kdav is% vi examp le_20 _ - _5 lest ream _s mp le _c | swhlav3099 0.09 .2 /CATEng ine-d istr ib-0 .99 .2-2004-06-20/examp les | kdav is% vi examp le_20 _ - _5 lest ream _s mp le _c | swhlav3099 0.09 .2 /CATEng ine-d istr ib-0 .99 .2-2004-06-20/examp les | swhlav3099 0.09 .2 /CATEng ine-d istr ib-0 .99 .2-2004-06-20/examp les | swhlav3099 0.09 .2 /CATEng ine-d istr ib-0 .99 .2-2004-06-20/examp les | swhlav3099 0.09 .2 /CATEng ine-d istr ib-0 .99 .2-2004-06-20/examp les | swhlav3099 0.09 .2 /CATENG ine-d istr ib-0 .99 .2-2004-06-20/examp les | swhlav3099 0.09 .2 /CATENG ine-d istr ib-0 .99 .2-2004-06-20/examp les | swhlav3
```

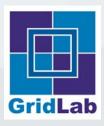

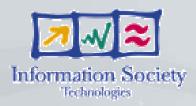

- Code
  - Exercise

Modify example\_20\_-\_filestream\_simple.c to write your name, say, to file.

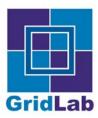

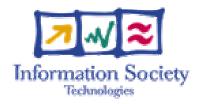

#### Kelly Davis

kdavis@aei.mpg.de

#### **MPI-AEI**

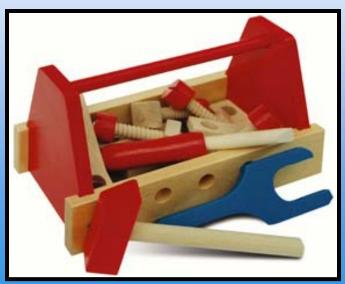

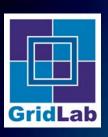

### LogicalFile Management: Outline

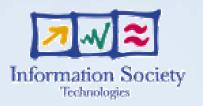

- LogicalFile Package
  - Overview
  - GATLogicalFile class
- Code
  - Example

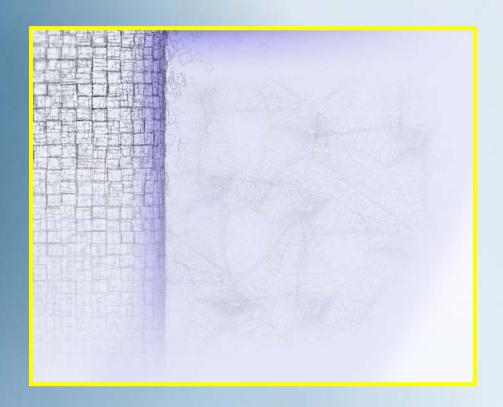

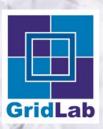

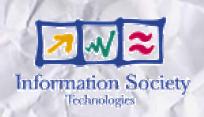

- LogicalFile Package
  - Overview

The LogicalFile Package exists to replicate files which are identical, but dispersed geographically in an efficient manner.

LogicalFile Package

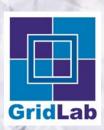

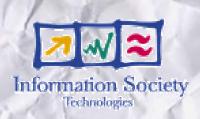

- LogicalFile Package
  - Overview

...and consists of a single class!

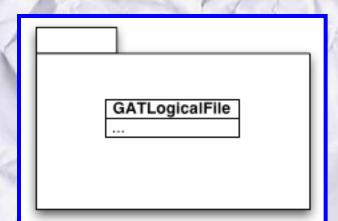

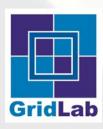

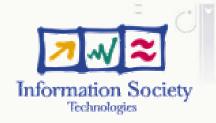

- LogicalFile Package
  - GATLogicalFile class replicates files in a "Grid" environment

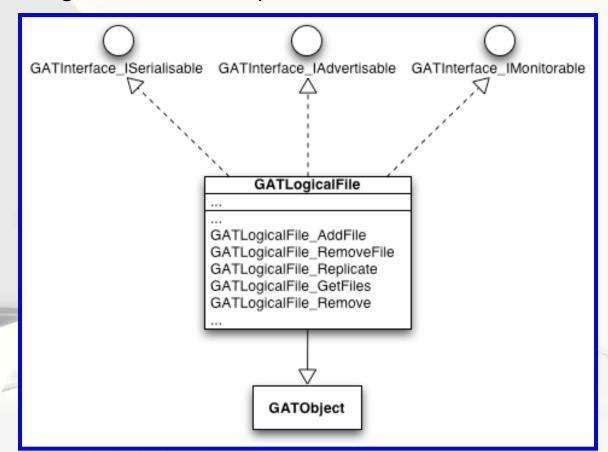

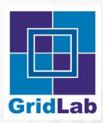

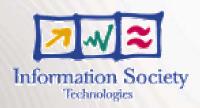

- Code
  - Example

cd \$GAT\_LOCATION/../examples

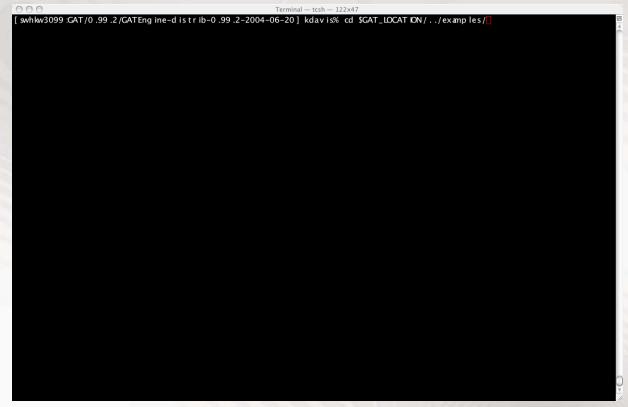

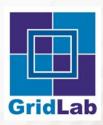

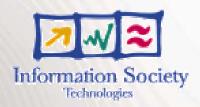

- Code
  - Example

vi example\_31\_-logicalfile\_ops.c

```
| Swhkw3099 CAT/0.99.2/CATEng ine-d istrib-0.99.2-2004-06-20| kdav isk od SCAT_LOCAT DN/../examp les/
| swhkw3099 :0.99.2/CATEng ine-d istrib-0.99.2-2004-06-20/examp les| kdav isk vi examp le_31_-_ log ica lfi le_ops.c.
```

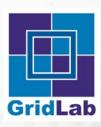

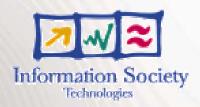

- Code
  - Example

vi example\_31\_-logicalfile\_ops.c

```
### CENTRAL OF THE PROPERTY OF THE PROPERTY OF
```

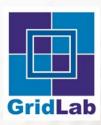

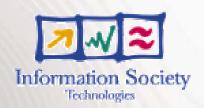

- Code
  - Example

vi example\_31\_-logicalfile\_ops.c

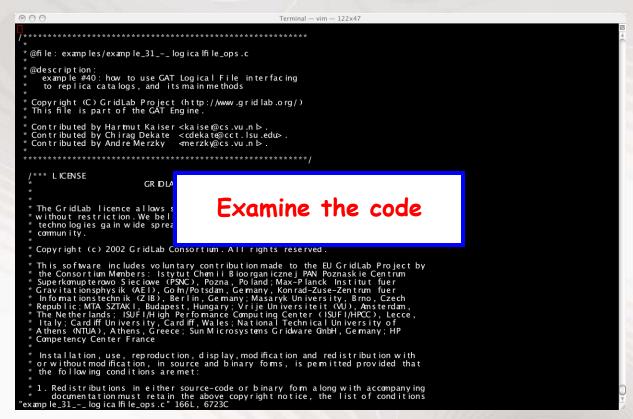

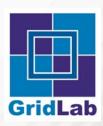

#### LogicalFile Management

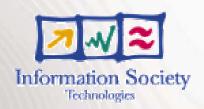

- Code
  - Example

./example\_31\_-logicalfile\_ops myfirstlogicalfile \
example\_31\_-logicalfile\_ops.c example\_31\_-logicalfile\_ops.c.bak

```
| Swhiw3099 CAT | 0.99 _2 / CATEng ine-distrib-0 99 _2 - 2004-06-20 | kdavisk cd SCAT_ICATEND| - (rexamples) | (swhiw3099 : 0.99 = 2 / CATEng ine-distrib-0 99 = 2 - 2004-06-20 / examples) | (swhiw3099 : 0.99 = 2 / CATEng ine-distrib-0 99 = 2 - 2004-06-20 / examples) | (kdavisk viexamples) | (sumples) | (sumples) | (sumples) | (sumples) | (sumples) | (sumples) | (sumples) | (sumples) | (sumples) | (sumples) | (sumples) | (sumples) | (sumples) | (sumples) | (sumples) | (sumples) | (sumples) | (sumples) | (sumples) | (sumples) | (sumples) | (sumples) | (sumples) | (sumples) | (sumples) | (sumples) | (sumples) | (sumples) | (sumples) | (sumples) | (sumples) | (sumples) | (sumples) | (sumples) | (sumples) | (sumples) | (sumples) | (sumples) | (sumples) | (sumples) | (sumples) | (sumples) | (sumples) | (sumples) | (sumples) | (sumples) | (sumples) | (sumples) | (sumples) | (sumples) | (sumples) | (sumples) | (sumples) | (sumples) | (sumples) | (sumples) | (sumples) | (sumples) | (sumples) | (sumples) | (sumples) | (sumples) | (sumples) | (sumples) | (sumples) | (sumples) | (sumples) | (sumples) | (sumples) | (sumples) | (sumples) | (sumples) | (sumples) | (sumples) | (sumples) | (sumples) | (sumples) | (sumples) | (sumples) | (sumples) | (sumples) | (sumples) | (sumples) | (sumples) | (sumples) | (sumples) | (sumples) | (sumples) | (sumples) | (sumples) | (sumples) | (sumples) | (sumples) | (sumples) | (sumples) | (sumples) | (sumples) | (sumples) | (sumples) | (sumples) | (sumples) | (sumples) | (sumples) | (sumples) | (sumples) | (sumples) | (sumples) | (sumples) | (sumples) | (sumples) | (sumples) | (sumples) | (sumples) | (sumples) | (sumples) | (sumples) | (sumples) | (sumples) | (sumples) | (sumples) | (sumples) | (sumples) | (sumples) | (sumples) | (sumples) | (sumples) | (sumples) | (sumples) | (sumples) | (sumples) | (sumples) | (sumples) | (sumples) | (sumples) | (sumples) | (sumples) | (sumples) | (sumples) | (sumples) | (sumples) | (sumples) | (sumples) | (sumples) | (sumples) | (sumples) | (sumples) | (s
```

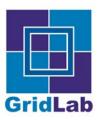

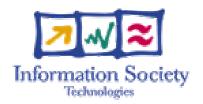

#### Kelly Davis

kdavis@aei.mpg.de

#### **MPI-AEI**

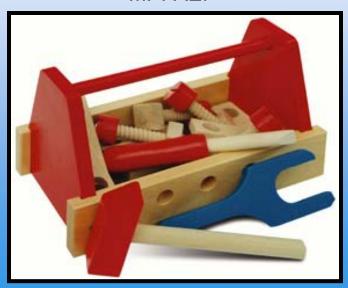

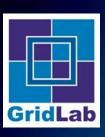

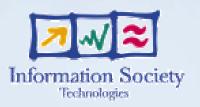

- Advert Package
  - Overview
  - GATInterface\_ladvertisable
  - GATAdvertService class
- Code
  - Example

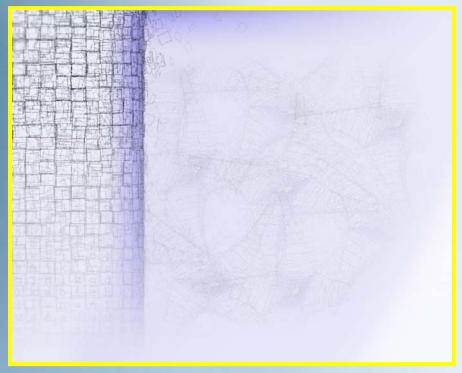

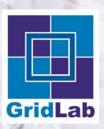

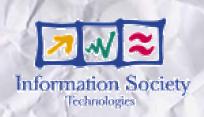

- Advert Package
  - Overview

The Advert Package allows an application to persistently store objects "advertisables", query such stored advertisables, and move such advertisables across machine and language boundaries.

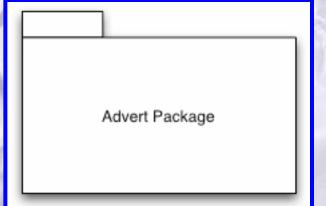

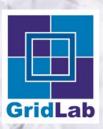

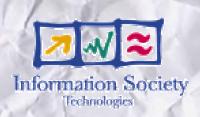

- Advert Package
  - Overview

... and consists of only one class and one interface.

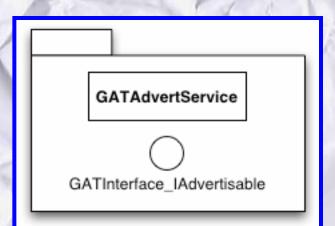

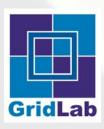

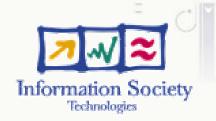

- Advert Package
  - GATInterface\_IAdvertisable

The interface GATInterface\_IAdvertisable marks objects capable of being persisted in a GATAdvertService, it's similar to Java's serilizable.

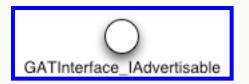

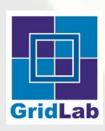

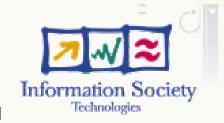

- Advert Package
  - GATAdvertService Stores advertisables and allows one to query for these advertisables across machine boundaries.

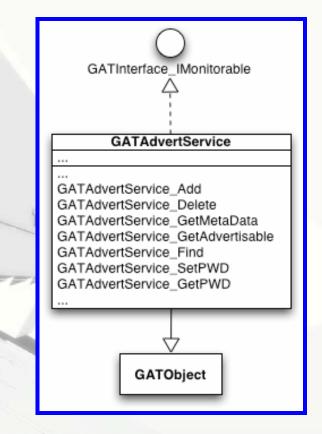

Author's name

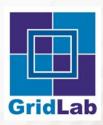

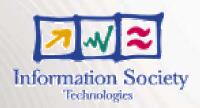

- Code
  - Example

cd \$GAT\_LOCATION/../examples

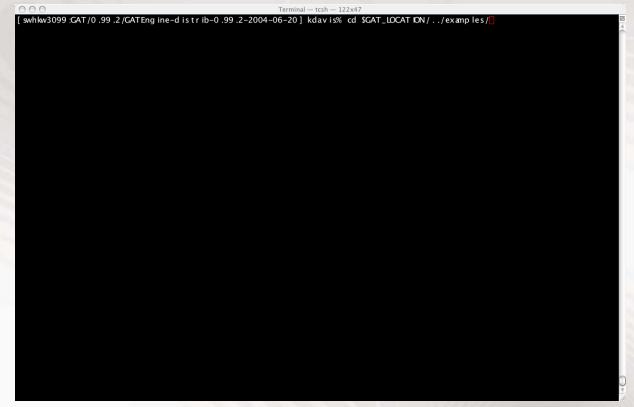

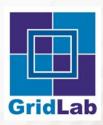

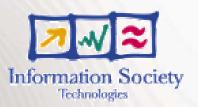

- Code
  - Example

vi example\_41\_-\_advertservice\_ops.c

```
| Torminal | tech | 122467 |
| Swhlw3099 CAT/0.99.2/GATEng ine-d istrib-0.99.2-2004-06-20| kdavis% cd SGAT_LOCATION/../examples/
| Swhlw3099.0.99.2/GATEng ine-d istrib-0.99.2-2004-06-20/examples| kdavis% vi example_41_-_advertservice_ops.c |
| Swhlw3099.0.99.2/GATEng ine-d istrib-0.99.2-2004-06-20/examples| kdavis% vi example_41_-_advertservice_ops.c |
| Swhlw3099.0.99.2/GATEng ine-d istrib-0.99.2-2004-06-20/examples| kdavis% vi example_41_-_advertservice_ops.c |
| Swhlw3099.0.99.2/GATEng ine-d istrib-0.99.2-2004-06-20/examples| kdavis% vi example_41_-_advertservice_ops.c |
| Swhlw3099.0.99.2/GATEng ine-d istrib-0.99.2-2004-06-20/examples| kdavis% vi example_41_-_advertservice_ops.c |
| Swhlw3099.0.99.2/GATEng ine-d istrib-0.99.2-2004-06-20/examples| kdavis% vi example_41_-_advertservice_ops.c |
| Swhlw3099.0.99.2/GATEng ine-d istrib-0.99.2-2004-06-20/examples| kdavis% vi example_41_-_advertservice_ops.c |
| Swhlw3099.0.99.2/GATEng ine-d istrib-0.99.2-2004-06-20/examples| kdavis% vi example_41_-_advertservice_ops.c |
| Swhlw3099.0.99.2/GATEng ine-d istrib-0.99.2-2004-06-20/examples| kdavis% vi example_41_-_advertservice_ops.c |
| Swhlw3099.0.99.2/GATEng ine-d istrib-0.99.2-2004-06-20/examples| kdavis% vi example_41_-_advertservice_ops.c |
| Swhlw3099.0.99.2/GATEng ine-d istrib-0.99.2-2004-06-20/examples| kdavis% vi example_41_-_advertservice_ops.c |
| Swhlw3099.0.99.2/GATEng ine-d istrib-0.99.2-2004-06-20/examples| kdavis% vi example_41_-_advertservice_ops.c |
| Swhlw3099.0.99.2/GATEng ine-d istrib-0.99.2-2004-06-20/examples| kdavis% vi example_41_-_advertservice_ops.c |
| Swhlw3099.0.99.2/GATEng ine-d istrib-0.99.2-2004-06-20/examples| kdavis% vi example_41_-_advertservice_ops.c |
| Swhlw3099.0.99.2/GATEng ine-d istrib-0.99.2-2004-06-20/examples| kdavis% vi example_41_-_advertservice_ops.c |
| Swhlw3099.0.99.2/GATEng ine-d istrib-0.99.2-2004-06-20/examples| kdavis% vi example_41_-_advertservice_ops.c |
| Swhlw3099.0.99.2/GATEng ine-d istrib-0.99.2-2004-06-20/examples| kdavis% vi example_41_-_advertservice_ops.
```

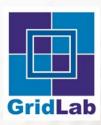

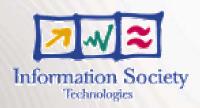

- Code
  - Example

vi example\_41\_-advertservice\_ops.c

```
### Copyright (C) 2002 GridLab Consortium. All rights reserved.

**Copyright (C) 2002 GridLab Consortium. All rights reserved.

**This is favor includes you luntary sont ribution made to the EU GridLab Project by the Copyright (C) 2002 GridLab Consortium. All rights reserved.

**This safe is part of the CAT Engine.

**Contributed by Harrmut Kaiser ckaise@cs.vu.nb..

**Contributed by Harrmut Kaiser ckaise@cs.vu.nb..

**Contributed by Harrmut Kaiser ckaise@cs.vu.nb..

**Contributed by Harrmut Kaiser ckaise@cs.vu.nb..

**Contributed by Harrmut Kaiser ckaise@cs.vu.nb..

**Contributed by Harrmut Kaiser ckaise@cs.vu.nb..

**The GridLab licence allows software to be used by anyone and for any purpose, without restriction. We be lieve that this is the best way to ensure that Grid the Combon by less gain wide spread acceptance and benefit from a large developer comminity.

**Copyright (c) 2002 GridLab Consortium. All rights reserved.

**This software includes voluntary sontribution made to the EU GridLab Project by the Consortium Wambers: Listylit Chail is Bioorganary. PAN Pownshalic Centrium for Superkomup terows Siec iowe (PSMC), Pozna, Poiand: Max-Planck Institut fuer Superkomup terows Siec iowe (PSMC), Pozna, Poiand: Max-Planck Institut fuer Informationstechnik (Z IB), Berlin, Gemany, Konad-Zusez-Zentrum fuer Informationstechnik (Z IB), Berlin, Gemany, Masaryk University, Brno, Czech Republic; MTA SZTAKI, Budapast, Hungary; Vrijed Iniversiteit (W), Amsterdam, The Netherlands; ISUF [High Performance Computing Center (ISUF)[HPCC), Lecce, Italy, Cardiff On Inversity, Cardiff (M alles, National Technical University of Competency Center France

**Instal lation, use, reproduction, display, mod ification and red istribution with or without mod ification, in source and binary forms, is permitted provided that the following conditions are met:

**Instal lation, use, reproduction, display, mod ification and red istribution with or without mod ification in either source-code or binary forms, is permitted provided that the foll
```

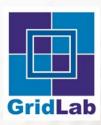

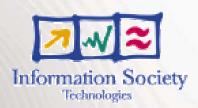

- Code
  - Example

vi example\_41\_-\_advertservice\_ops.c

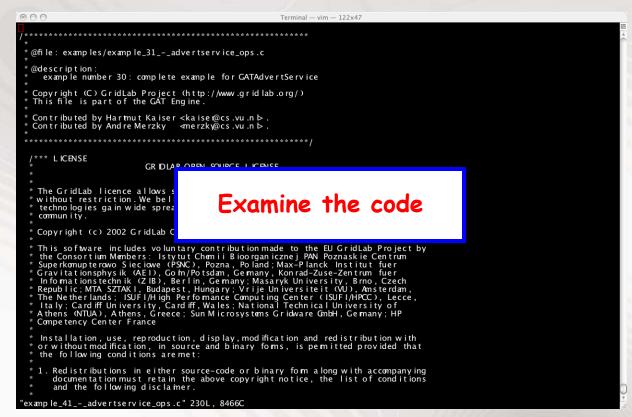

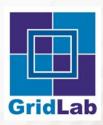

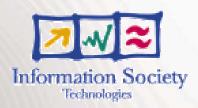

- Code
  - Example

./example\_41\_-\_advertservice\_ops

```
| Section | Color | Color | Color | Color | Color | Color | Color | Color | Color | Color | Color | Color | Color | Color | Color | Color | Color | Color | Color | Color | Color | Color | Color | Color | Color | Color | Color | Color | Color | Color | Color | Color | Color | Color | Color | Color | Color | Color | Color | Color | Color | Color | Color | Color | Color | Color | Color | Color | Color | Color | Color | Color | Color | Color | Color | Color | Color | Color | Color | Color | Color | Color | Color | Color | Color | Color | Color | Color | Color | Color | Color | Color | Color | Color | Color | Color | Color | Color | Color | Color | Color | Color | Color | Color | Color | Color | Color | Color | Color | Color | Color | Color | Color | Color | Color | Color | Color | Color | Color | Color | Color | Color | Color | Color | Color | Color | Color | Color | Color | Color | Color | Color | Color | Color | Color | Color | Color | Color | Color | Color | Color | Color | Color | Color | Color | Color | Color | Color | Color | Color | Color | Color | Color | Color | Color | Color | Color | Color | Color | Color | Color | Color | Color | Color | Color | Color | Color | Color | Color | Color | Color | Color | Color | Color | Color | Color | Color | Color | Color | Color | Color | Color | Color | Color | Color | Color | Color | Color | Color | Color | Color | Color | Color | Color | Color | Color | Color | Color | Color | Color | Color | Color | Color | Color | Color | Color | Color | Color | Color | Color | Color | Color | Color | Color | Color | Color | Color | Color | Color | Color | Color | Color | Color | Color | Color | Color | Color | Color | Color | Color | Color | Color | Color | Color | Color | Color | Color | Color | Color | Color | Color | Color | Color | Color | Color | Color | Color | Color | Color | Color | Color | Color | Color | Color | Color | Color | Color | Color | Color | Color | Color | Color | Color | Color | Color | Color | Color | Color | Color | Color | Color | Color | Color | Color | Co
```

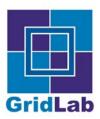

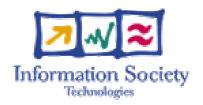

Kelly Davis

kdavis@aei.mpg.de

**MPI-AEI** 

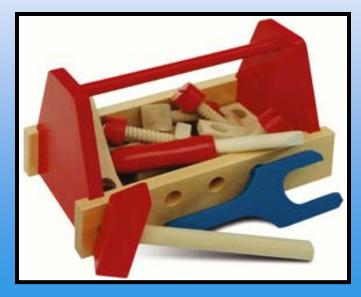

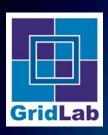

#### Job Management: Outline

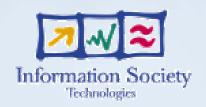

- Job Package
  - Overview
  - GATResourceDescription's
  - GATResource's
  - GATResourceBroker
  - GATSoftwareDescription
  - GATJobDescription
  - GATJob

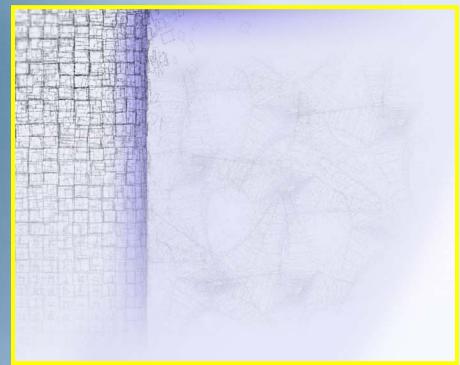

- Code
  - Example

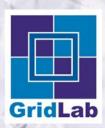

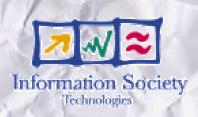

Job Package

The Job Package allows an application to obtain resource, reserve resources, and submit and manage jobs.

Job Package

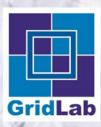

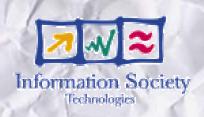

Job Package

...and consists of many classes and interfaces.

| GATInterface_IResourceDescription                                                                      |                                           |
|----------------------------------------------------------------------------------------------------|-------------------------------------------|
| GATSoftwareResourceDescription GATHardwareResourceDescription  GATSoftwareResource GATHardwareResource |                                           |
|                                                                                                    | GATInterface_IResource  GATResourceBroker |
| GATSoftwareDescription                                                                                 |                                           |
|                                                                                                    | GATJob                                    |

Author's name

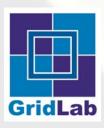

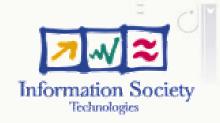

- Job Package
  - GATResourceDescription's

A GATHARdwareResourceDescription describes a hardware resource, such as a Linux box with 1GB of memory. A GATSoftwareResourceDescription describes a software resource, such as an OS.

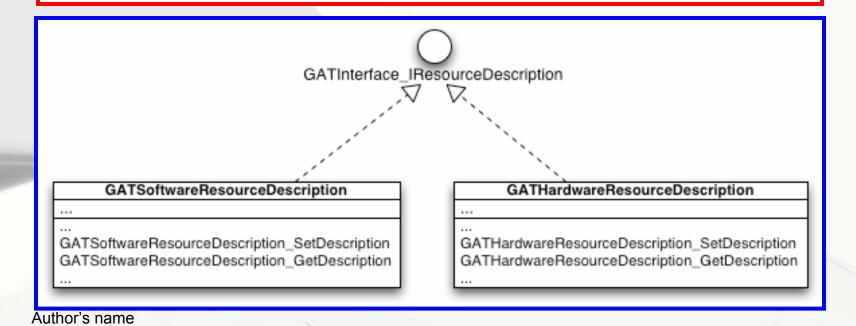

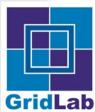

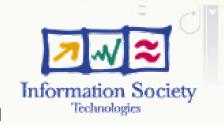

- Job Package
  - GATResource's

A GATHARdwareResource represents a hardware resource, such as a Linux box with 1GB of memory. A GATS oftwareResource represents a software resource, such as a running OS.

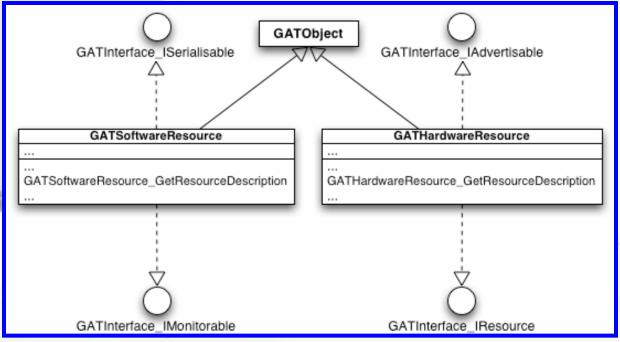

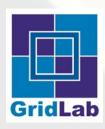

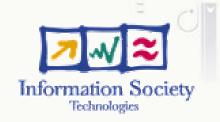

- Job Package
  - GATResourceBroker

A GATResourceBroker instance is able to broker resources, it can find or reserve resources; also, it can submit jobs to such resources.

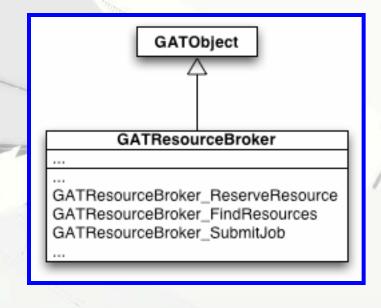

Author's name

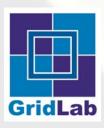

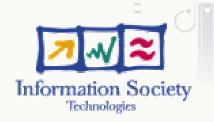

- Job Package
  - GATSoftwareDescription

A GATS oftware Description instance describes an executable, for example /bin/date

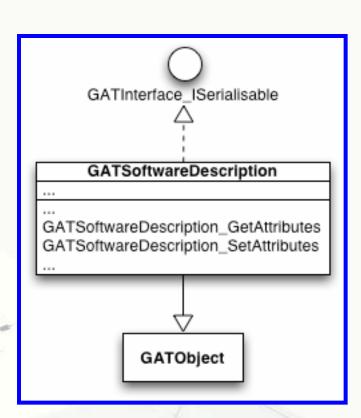

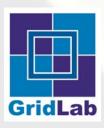

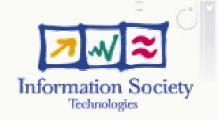

- Job Package
  - GATJobDescription

A GATJobDescription instance describes a job which is can be executed. It includes a description of the hardware and software for the job.

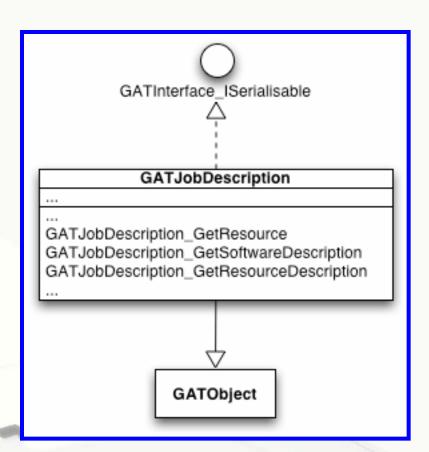

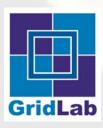

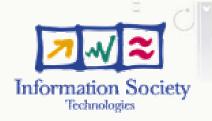

- Job Package
  - GATJob

A GATJob represents a job that has been submitted to a resource management system.

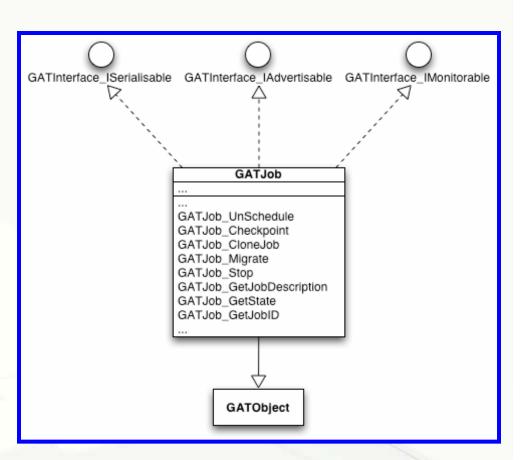

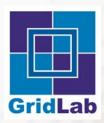

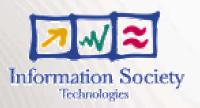

- Code
  - Example

cd \$GAT\_LOCATION/../examples

```
Terminal — tcsh — 122x47

[ swhlav3099 CAT/0 .99 .2/CATEng ine—d is tr ib=0 .99 .2-2004-06-20 ] kdav is% cd $CAT_LOCAT ION/ . ./examp les/L
```

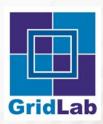

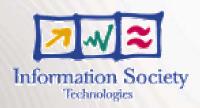

- Code
  - Example

vi example\_60\_-\_job\_submit.c

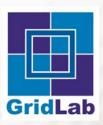

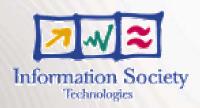

- Code
  - Example

vi example\_60\_-\_job\_submit.c

```
### Copyright (C) 2002 GridLab Propert to this properties of the control time and benefit from a large developer "Copyright (C) 2002 GridLab Consortium. All rights reserved.

**Copyright (C) 2002 GridLab Consortium. All rights reserved.

**This file is part of the Color time and benefit from a large developer "Comparity to the believe that this is the best way to ensure that Grid technologies gain wide spread acceptance and benefit from a large developer "Comparity to the believe that this is the best way to ensure that Grid technologies gain wide spread acceptance and benefit from a large developer "Comparity to the control time the best way to ensure that Grid technologies gain wide spread acceptance and benefit from a large developer "Comminity."

**Copyright (c) 2002 GridLab Consortium. All rights reserved.

**This so favare includes voluntary contribution made to the BL GridLab Project by the Consortium themsers: I stylut Combrid Broog pand zerog JPM Porsanskile Control time from the control time themsers: I stylut Combrid Broog pand zerog JPM Porsanskile Control time from a large developer.

**This so favare includes voluntary contribution made to the BL GridLab Project by the Consortium the surface of the project by the Consortium the surface of the project by the Consortium the surface of the project by the Consortium the surface of the project by the Consortium the surface of the project by the control time from the surface of the project by the control time from the project by the control time from the project by the control time from the project by the control time from the project by the control time from the project by the control time from the project by the control time from the project by the control time from the project by the control time from the project by the control time from the project by the project by the project by the project by the project by the project by the project by the project by the project by the project by the project by the project by the project by the project by the pr
```

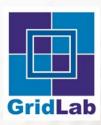

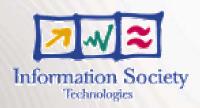

- Code
  - Example

vi example\_60\_-\_job\_submit.c

```
** Of Contributed by Harmut Kaiser skaise @cs.vu.nb.

**Contributed by Harmut Kaiser skaise @cs.vu.nb.

**Contributed by Harmut Kaiser skaise @cs.vu.nb.

**Contributed by Harmut Kaiser skaise @cs.vu.nb.

**Contributed by Harmut Kaiser skaise @cs.vu.nb.

**Contributed by Harmut Kaiser skaise @cs.vu.nb.

**Contributed by Harmut Kaiser skaise @cs.vu.nb.

**Contributed by Harmut Kaiser skaise @cs.vu.nb.

**Contributed by Harmut Kaiser skaise @cs.vu.nb.

**Contributed by Harmut Kaiser skaise @cs.vu.nb.

**Contributed by Harmut Kaiser skaise @cs.vu.nb.

**The GridLab licence allows switch to the Buscontribution made to the Buscontribution made to the Buscontributed by the Contribution made to the Buscontributed by the Contribution made to the Buscontributed by the Contribution made to the Buscontributed by the Contribution made to the Buscontributed by the Contribution made to the Buscontributed by the Contribution made to the Buscontributed by the Contribution made to the Buscontributed by the Contribution made to the Buscontributed by the Contribution made to the Buscontributed by the Contribution made to the Buscontributed by the Contribution made to the Buscontributed by the Contribution made to the Buscontributed by the Contribution made to the Buscontributed by the Contribution of the Contribution made to the Buscontributed by the Contribution made to the Buscontributed by the Contribution made to the Buscontributed by the Contribution made to the Buscontributed by the Contribution made to the Buscontributed by the Contribution of the Contribution of the Contribution made to the Buscontribution with contribution with the Contribution of the Contribution of t
```

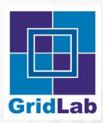

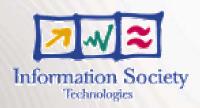

- Code
  - Example

./example\_60\_-\_job\_submit/bin/date

```
| Swhbw2099 CAT/0.99.2/CATEng ine-d istrib-0.99.2-2004-06-20 | katsisk cd SCAT_IDCAT_EN/../examples/
| Swhbw2099.0.99.2/CATEng ine-d istrib-0.99.2-2004-06-20 | katsisk cd SCAT_IDCAT_EN/../examples/
| Swhbw2099.0.99.2/CATEng ine-d istrib-0.99.2-2004-06-20 | katsisk cd SCAT_IDCAT_EN/../examples/
| Swhbw2099.0.99.2/CATEng ine-d istrib-0.99.2-2004-06-20 | katsisk cd SCAT_IDCAT_EN/../examples/
| Swhbw2099.0.99.2/CATEng ine-d istrib-0.99.2-2004-06-20 | katsisk cd SCAT_IDCAT_EN/../examples/
| Swhbw2099.0.99.2/CATEng ine-d istrib-0.99.2-2004-06-20 | katsisk cd SCAT_IDCAT_EN/../examples/
| Swhbw2099.0.99.2/CATEng ine-d istrib-0.99.2-2004-06-20 | katsisk cd SCAT_IDCAT_EN/../examples/
| Swhbw2099.0.99.2/CATEng ine-d istrib-0.99.2-2004-06-20 | katsisk cd SCAT_IDCAT_EN/../examples/
| Swhbw2099.0.99.2/CATEng ine-d istrib-0.99.2-2004-06-20 | katsisk cd SCAT_IDCAT_EN/../examples/
| Swhbw2099.0.99.2/CATEng ine-d istrib-0.99.2-2004-06-20 | katsisk cd SCAT_IDCAT_EN/../examples/
| Swhbw2099.0.99.2/CATEng ine-d istrib-0.99.2-2004-06-20 | katsisk cd SCAT_IDCAT_EN/../examples/
| Swhbw2099.0.99.2/CATEng ine-d istrib-0.99.2-2004-06-20 | katsisk cd SCAT_IDCAT_EN/../examples/
| Swhbw2099.0.99.2/CATEng ine-d istrib-0.99.2-2004-06-20 | katsisk cd SCAT_IDCAT_EN/../examples/
| Swhbw2099.0.99.2/CATEng ine-d istrib-0.99.2-2004-06-20 | katsisk cd SCAT_IDCAT_EN/../examples/
| Swhbw2099.0.99.2/CATEng ine-d istrib-0.99.2-2004-06-20 | katsisk cd SCAT_IDCAT_EN/../examples/
| Swhbw2099.0.99.2/CATEng ine-d istrib-0.99.2-2004-06-20 | katsisk cd SCAT_IDCAT_EN/../examples/
| Swhbw2099.0.99.2/CATEng ine-d istrib-0.99.2-2004-06-20 | katsisk cd SCAT_IDCAT_EN/../examples/
| Swhbw2099.0.99.2/CATEng ine-d istrib-0.99.2-2004-06-20 | katsisk cd SCAT_IDCAT_EN/../examples/
| Swhbw2099.0.99.2/CATEng ine-d istrib-0.99.2-2004-06-20 | katsisk cd SCAT_IDCAT_EN/../examples/
| Swhbw2099.0.99.2/CATEng ine-d istrib-0.99.2-2004-06-20 | katsisk cd SCAT_IDCAT_EN/../examples/
```

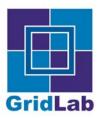

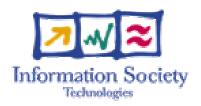

#### **Endtroduction**

Kelly Davis

kdavis@aei.mpg.de MPI-AEI

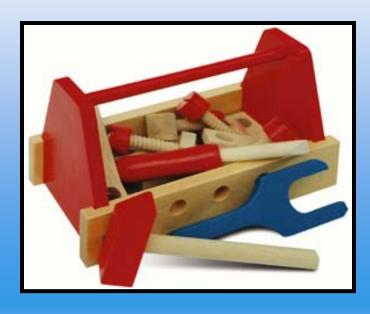

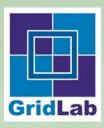

#### Endtroduction

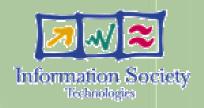

- GAT The Grid Application Toolkit
  - Abstracts the Grid from application programmers
  - Gives application programmers a uniform Grid-API
  - Supports adaptors to plugin various grid technologies

#### GAT-API

- Simple to use
- Supports major Grid functionalaties

#### That's All Folks!

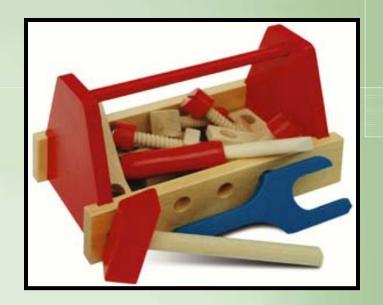